## **Tribunal Regional do Trabalho do Paraná**

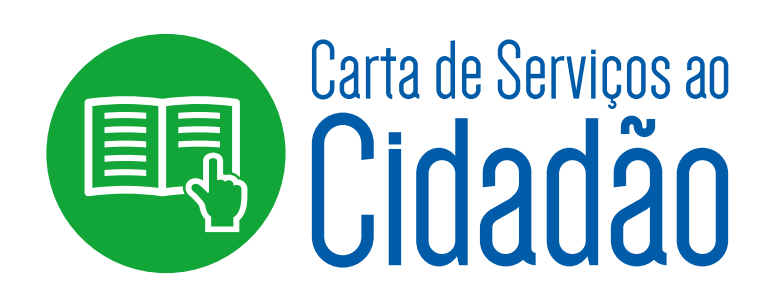

ī

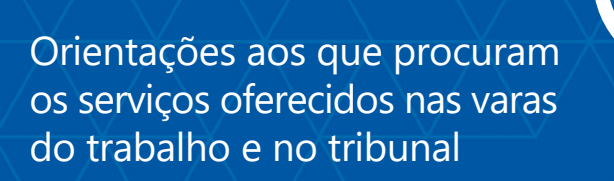

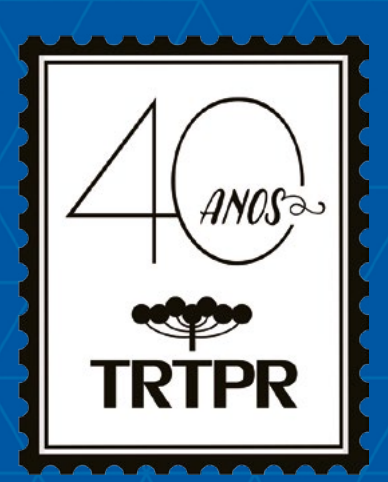

## Tribunal Regional do Trabalho do Paraná

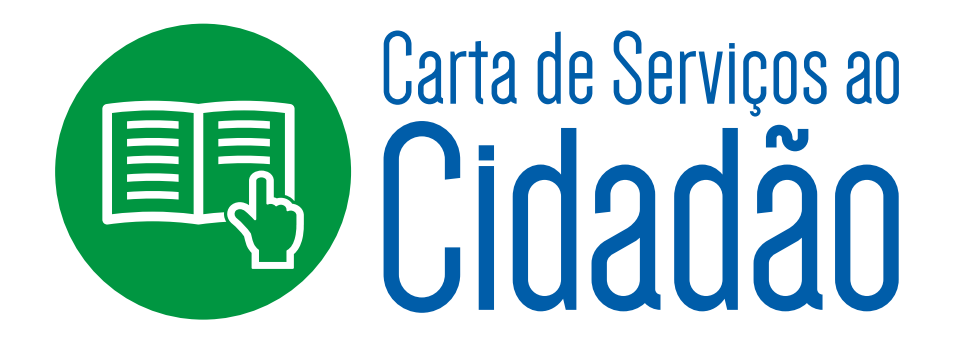

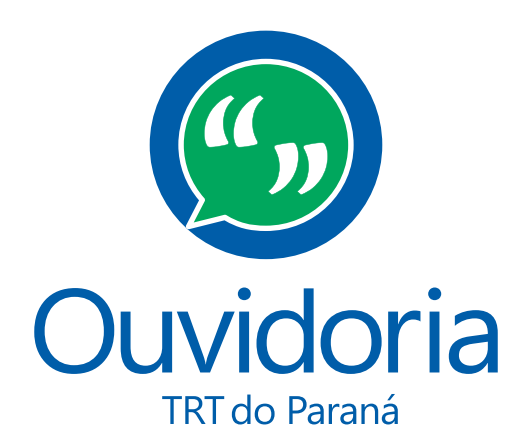

*Informação e transparência, direitos do cidadão.*

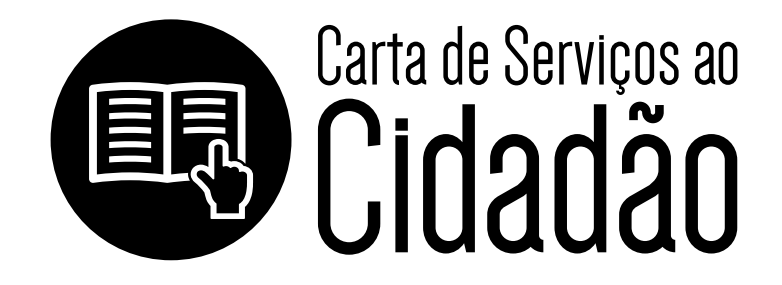

#### **Ficha Catalográfica**

B823c Brasil. Tribunal Regional do Trabalho da 9ª Região. Carta de serviços ao cidadão. / Tribunal Regional do Trabalho da 9ª Região. 2. ed. rev. e atual. - Curitiba, 2016. 52 p.; il.

> 1. Prestação de serviço. 2. Justiça do Trabalho - Paraná I. Título

> > CDU: 347.998(816.2)

# Índice

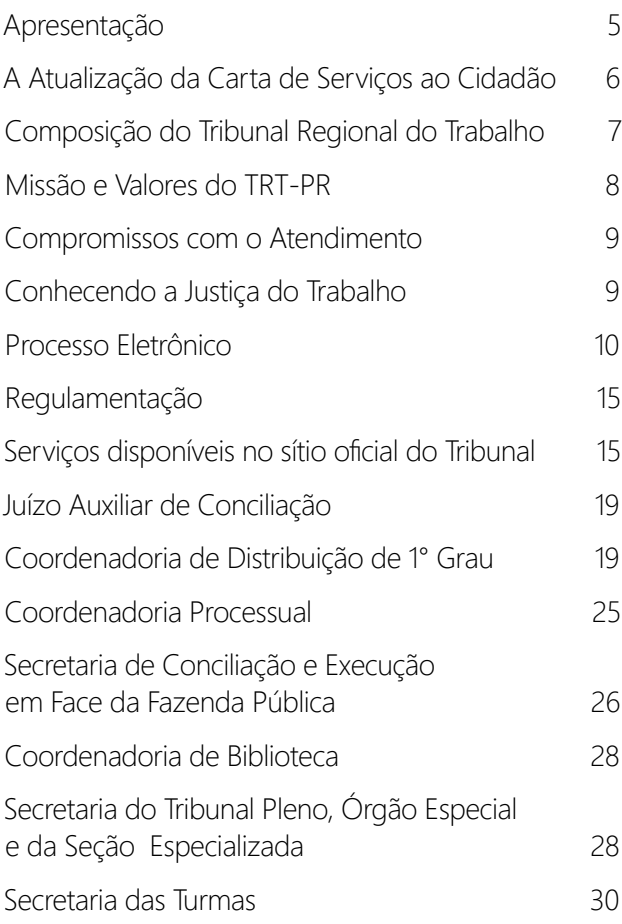

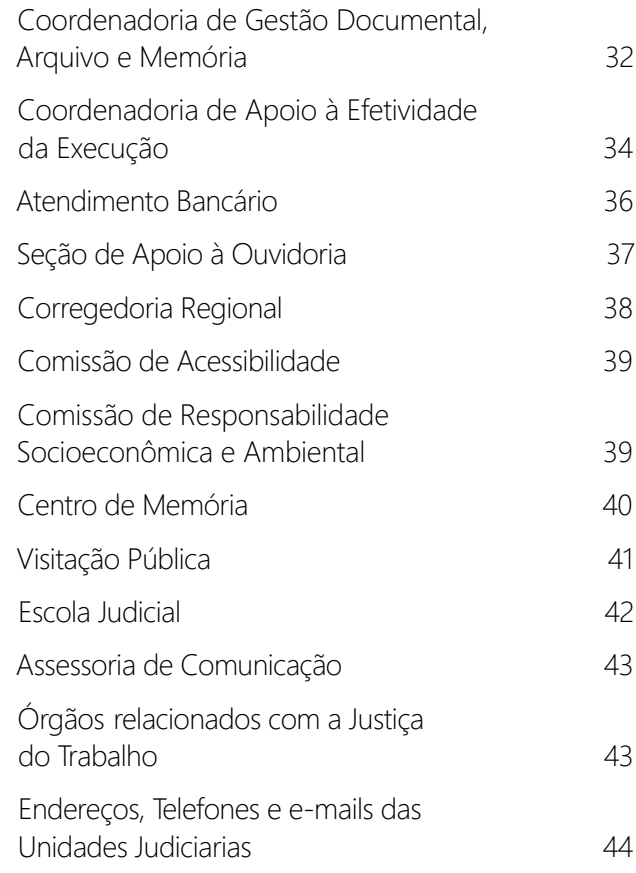

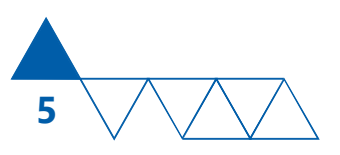

# Apresentação

A Carta de Serviços ao Cidadão é um documento elaborado pelo Tribunal Regional do Trabalho do Paraná com o objetivo de informar ao cidadão quais os serviços prestados pelo Tribunal, quem os presta, como obter e acessar esses serviços e os compromissos de atendimento estabelecidos.

A necessidade de reedição da Carta do Tribunal coincidiu com a implementação da Lei de Acesso à Informação (Lei nº 12.527/2011) por meio do programa de Acesso à Informação, observada a regulamentação expedida pelo Conselho Nacional de Justiça na Resolução nº 215/2015.

A nova edição buscou enfatizar os princípios de participação e comprometimento de todas as pessoas que integram a Instituição. De informação e transparência, de aprendizagem e participação do cidadão, a fim de estimular o controle social em favor da melhoria dos serviços públicos prestados.

#### **ARNOR LIMA NETO**

Desembargador do Trabalho Presidente do TRT-PR (2016/2017)

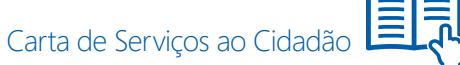

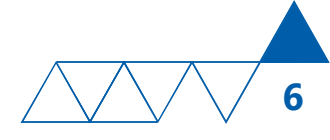

# A atualização da Carta de Serviços ao Cidadão

A Carta de Serviços ao Cidadão do Tribunal Regional do Trabalho da 9ª Região teve a sua primeira edição publicada no ano de 2009.

Desde então novos serviços foram acrescentados e novas formas de acesso foram criadas, em decorrência, sobretudo, da informatização da tramitação processual e, especialmente, da implantação do processo judicial eletrônico.

Tais fatos contribuíram para a atualização da Carta de Serviços ao Cidadão, projeto este empreendido pela Seção de Apoio à Ouvidoria, no ano de 2015, que mapeou os serviços disponíveis aos usuários da Justiça do Trabalho do Paraná, e inseriu informações relativas a cada um destes serviços, bem como as formas de acesso.

A segunda edição da Carta de Serviços ao Cidadão foi publicada com destaque no Sítio Oficial do Tribunal na Internet, na data de 18/11/2015.

No entanto, além da posse da nova Administração para o biênio de 2016-2017, e da nova Ouvidora, outros fatos ensejaram nova atualização do presente documento, tais como: a alteração da composição do Tribunal; a implementação integral do Sistema PJe, no início de 2016; a alteração da nomenclatura dos Órgãos e Unidades Administrativas deste E. Regional, por meio do Ato 28/2016, e a alteração, em caráter excepcional, do horário de funcionamento do Tribunal, por força do Ato nº 34/2016.

A necessidade de empreender nova atualização à Carta de Serviços ao Cidadão também se deve ao advento da Resolução CNJ nº 215/2015, de 16 de dezembro de 2015, que regulamenta o acesso à informação e a aplicação da Lei nº 12.527, de 18 de novembro de 2011, no âmbito do Poder Judiciário.

A regulamentação da Lei de Acesso à Informação no âmbito do Poder Judiciário veio reforçar a necessidade de divulgação de informações no site, incluindo estrutura, endereços e telefones das unidades, como parte da transparência ativa (art. 6º, II, da Resolução CNJ nº 215/2015).

As providências concernentes ao cumprimento da Resolução CNJ 215/2015 por este E. Regional, estão concentradas no processo de implantação do Programa de Acesso à Informação, instituído pelo Ato da Presidência nº 75/2016, que designa esta Desembargadora como Gestora do referido Programa.

O referido Programa de Acesso à Informação está composto, atualmente, por cinco Projetos, dentre os quais: SIC, Mapeamento de Processos, Classificação da Informação, Sistemas, Comunicação.

Neste cenário de implementação da Lei de Acesso à Informação no TRT da 9ª Região, destaca-se, como parte integrante do Projeto SIC, a atualização da Carta de Serviços ao Cidadão, em cumprimento ao que dispõe a Resolução CNJ nº 215/2015, sobre a transparência ativa.

A Carta de Serviços consolida-se como importante instrumento para o cidadão usuário, auxiliando o seu acesso aos serviços prestados pelo Tribunal.

#### **NAIR MARIA LUNARDELLI RAMOS**

Desembargadora-Ouvidora do TRT do Paraná

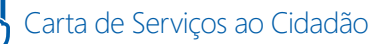

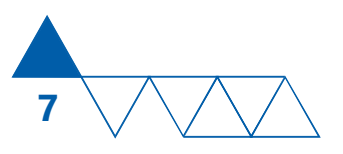

# Composição do Tribunal Regional do Trabalho

## Administração

**ARNOR LIMA NETO** Desembargador do Trabalho Presidente

 **MARLENE TERESINHA FUVERKI SUGUIMATSU** Desembargadora do Trabalho Vice-Presidente

 **UBIRAJARA CARLOS MENDES** Desembargador do Trabalho Corregedor Regional

 **NAIR MARIA LUNARDELLI RAMOS** Desembargadora do Trabalho Ouvidora

#### Desembargadores do Trabalho

Ordem de antiguidade no exercício do cargo

- **ROSALIE MICHAELE BACILA BATISTA**
- **LUIZ EDUARDO GUNTHER**
- **ROSEMARIE DIEDRICHS PIMPÃO**
- **ALTINO PEDROZO DOS SANTOS**
- **ARNOR LIMA NETO**
- **FÁTIMA TERESINHA LORO LEDRA MACHADO**
- **ANA CAROLINA ZAINA**
- **MARLENE TERESINHA FUVERKI SUGUIMATSU**
- $\blacksquare$  SUELI GIL EL RAFIHI
- **UBIRAJARA CARLOS MENDES**
- **SÉRGIO MURILO RODRIGUES LEMOS**
- **NAIR MARIA LUNARDELLI RAMOS**
- **CÉLIO HORST WALDRAFF**
- **MARCO ANTÔNIO VIANNA MANSUR**
- **ENEIDA CORNEL**
- **ARION MAZURKEVIC**
- **BENEDITO XAVIER DA SILVA**
- **ARCHIMEDES CASTRO CAMPOS JÚNIOR**
- **EDMILSON ANTONIO DE LIMA**
- **NEIDE ALVES DOS SANTOS**
- **RICARDO TADEU MARQUES DA FONSECA**
- **FRANCISCO ROBERTO FRMEL**
- **PAULO RICARDO POZZOLO**
- **CÁSSIO COLOMBO FILHO**
- **THEREZA CRISTINA GOSDAL**
- **CLÁUDIA CRISTINA PEREIRA**
- **ARAMIS DE SOUZA SILVEIRA**
- **NEY FERNANDO OLIVÉ MALHADAS**
- **ADILSON LUIZ FUNEZ**
- **E SERGIO GUIMARÃES SAMPAIO**

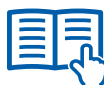

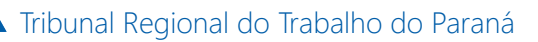

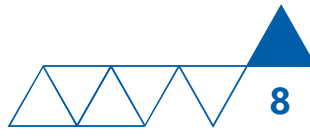

# Missão

*"Solucionar os conflitos provenientes das relações trabalhistas com justiça e efetividade na entrega da prestação jurisdicional".*

## Valores

*"Ética, Respeito, Acessibilidade, Transparência, Credibilidade, Inovação, Efetividade, Comprometimento, Justiça Social, Duração Razoável do processo e Responsabilidade Socioambiental".*

> *Planejamento Estratégico Institucional 2015/2020*

Aprovado pela Resolução Administrativa nº 11, de 27 de Abril de 2015.

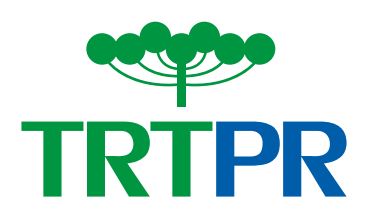

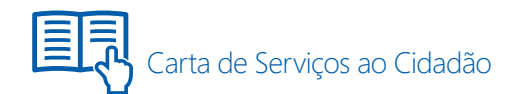

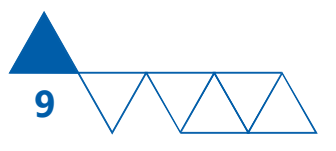

## Compromissos com o atendimento

**1.** Atender ao cidadão com cortesia e respeito.

 **2.** Prestar atendimento igualitário, pessoal, qualificado e em constante aprimoramento.

**3.** Prestar atendimento preferencial para gestantes, lactantes ou pessoas com crianças de colo, pessoas idosas (acima de 60 anos - Estatuto do Idoso) e portadores de necessidades especiais, conforme dispõem as Leis nº 10.048/2000 e nº 10.741/2003

 **4.** Divulgar datas e horários de atendimento previstos em regulamentação específica.

- **5.** Identificar e classificar a situação apresentada.
- **6.** Prestar a informação de forma clara e objetiva.

 **7.** Tutelar pela segurança da informação prestada e pela preservação dos dados pessoais do cidadão. **8.** Concluir o atendimento o mais rapidamente possível, salvo situações excepcionais.

**9.** Dispor de procedimentos alternativos para atendimento ao público quando o sistema informatizado se encontrar indisponível.

 **10.** Assegurar que a Ouvidoria seja um canal permanente de diálogo com o cidadão.

**11.** Facilitar e agilizar o acesso aos serviços mantidos por este Tribunal.

**12.** Dispor na rede mundial de computadores meios de acesso à informação para pessoas com necessidades especiais.

**13.** Assegurar o direito fundamental de acesso a informações e documentos, mediante procedimentos objetivos e ágeis, de forma transparente, clara e em linguagem de fácil compreensão.

## Conhecendo a Justiça do Trabalho

A Justiça do Trabalho é composta pelo Tribunal Superior do Trabalho (TST, com sede em Brasília), os Tribunais Regionais do Trabalho (TRTs) e os Juízes do Trabalho (de acordo com o que dispõe o art. 111, da Constituição Federal). Compete-lhes apreciar e julgar as causas decorrentes da relação de trabalho, assim como as demandas que tenham origem no

cumprimento de suas próprias decisões, inclusive as coletivas. Os Juízes do Trabalho formam a primeira instância da Justiça do Trabalho e suas decisões são apreciadas em grau de recurso pelos TRTs. Não havendo matéria constitucional a ser apreciada, o TST será a última instância para matérias relacionadas ao Direito do Trabalho, sendo ainda uma

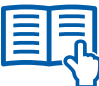

Tribunal Regional do Trabalho do Paraná

de suas atribuições, a uniformidade das decisões nesta Justiça Especializada.

**10**

O TRT-PR foi criado em 1975, pelo Decreto-Lei nº 6.241/75, que regulamenta a transferência da Justiça do Trabalho para o Poder Judiciário, sendo mantidas as conquistas trabalhistas da Consolidação das Leis do Trabalho – CLT, que foi aprovada pelo Decreto-Lei nº 5.452 de 1943.

O TRT da 9ª Região, com jurisdição em todo o Estado do Paraná, tem em sua composição instaladas atualmente 97 Varas do Trabalho. Na segunda instância são 7 turmas, cada qual integrada por 4 desembargadores. Das sessões, sempre presididas por um desembargador, participa ainda um procurador, representante do Ministério Público do Trabalho.

## Processo Eletrônico (SUAP/ ESCRITÓRIO DIGITAL E PJE)

São 2 (dois) os sistemas informatizados de tramitação processual utilizados nas unidades judiciárias do Tribunal do Trabalho do Paraná:

**Sistema SUAP** (Sistema Unificado de Administração de Processos), desenvolvido neste tribunal; e

 **Sistema PJe** (Processo Judicial Eletrônico), resultado da informatização do processo judicial no âmbito da Justiça do Trabalho, abrange todas as etapas do trâmite processual, foi concebido com o objetivo de unificar os sistemas de tramitação processual do Tribunais do Trabalho e encontra-se totalmente implantado no Tribunal do Trabalho da 9ª Região.

No Segundo Grau de Jurisdição foi implantado nas classes Mandado de Segurança (MS), em 16 de outubro de 2012 **(PORTARIA PRESIDÊNCIA/CORREGEDORIA nº 26, 16 de outubro de 2012)**; Incidente de Uniformização de Jurisprudência (IUJ), em 17 de outubro de 2014 **(PORTARIA PRESIDÊNCIA-CORREGEDORIA nº 14, de 17 de outubro de 2014)**; e em todas as classes processuais, em 22 de fevereiro de 2016 **(PORTARIA SGJ nº 3, de 29 de janeiro de 2016. -Alterada pela PORTARIA SGJ nº 4/2016).**

No Primeiro Grau de Jurisdição foi implantado em todas as Varas do Trabalho, conforme consta do cronograma abaixo:

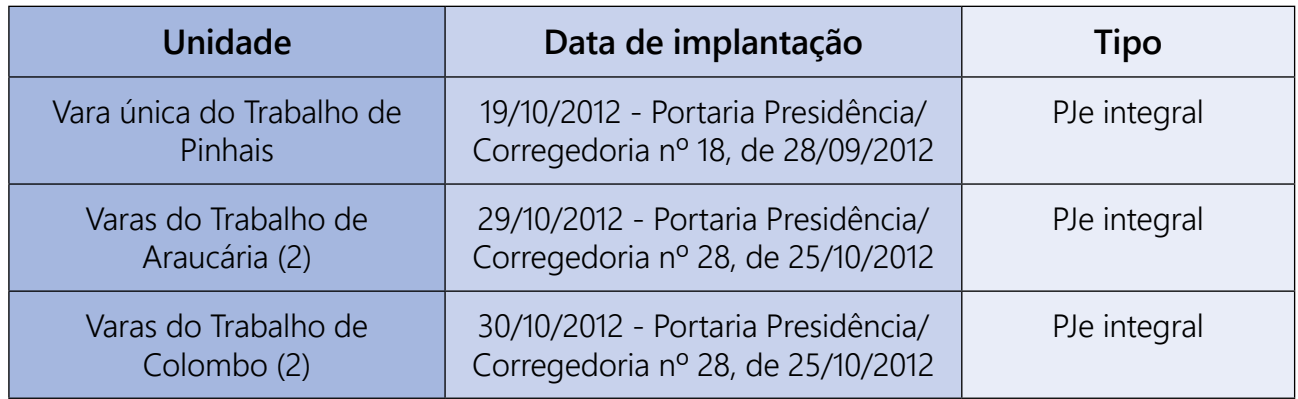

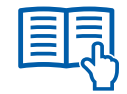

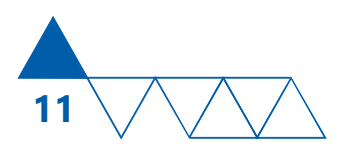

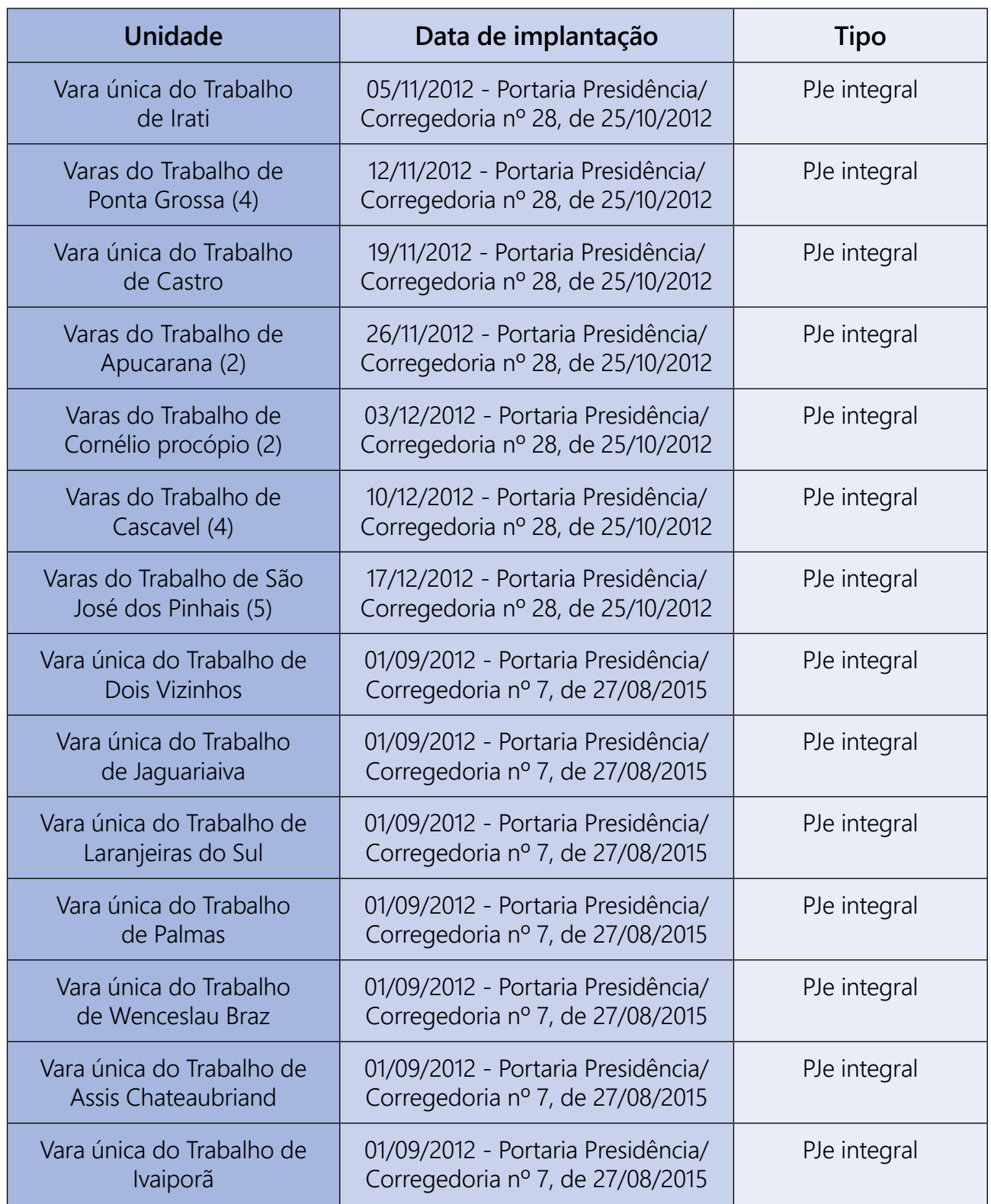

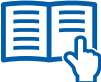

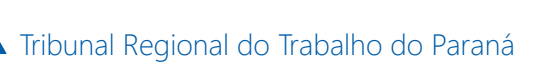

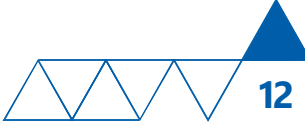

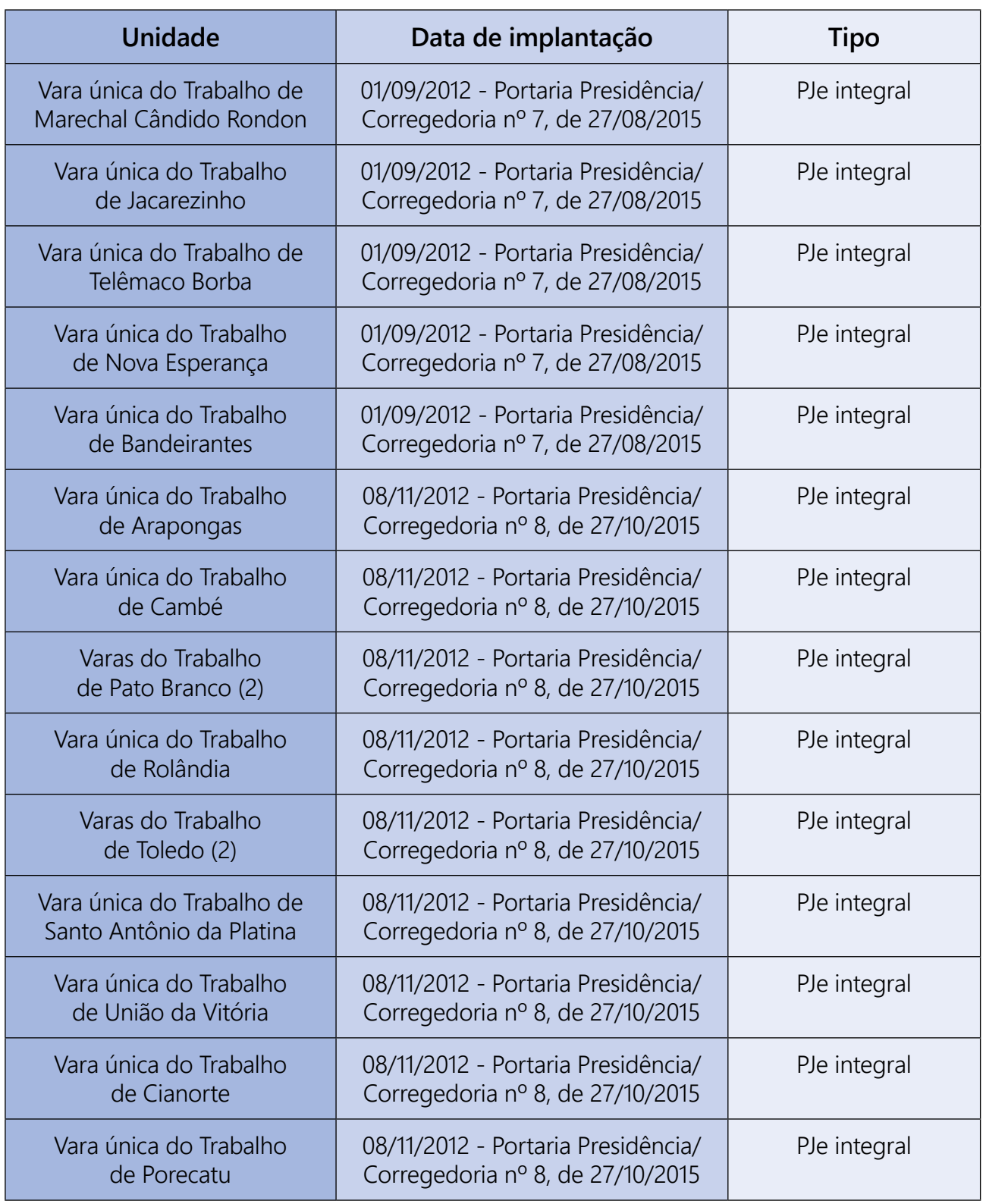

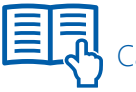

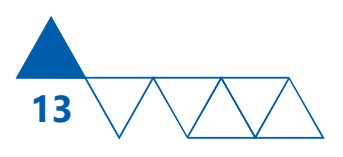

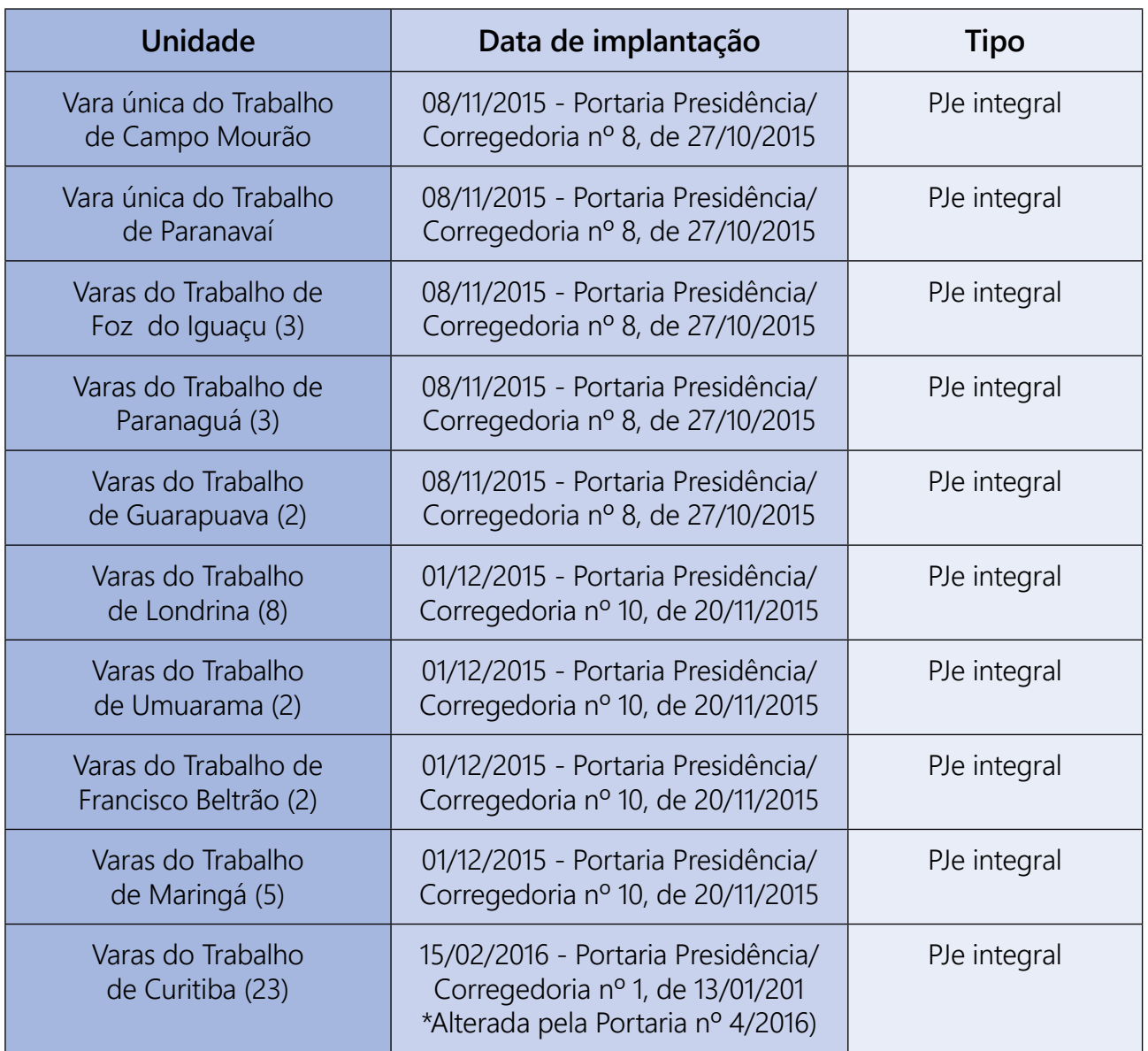

#### Sistema SUAP - Escritório Digital

Os processos que ainda tramitam e tramitaram no TRT-PR (antes da implantação do Sistema PJe) encontram-se registrados no Sistema SUAP (Sistema Unificado de Administração de Processos) e podem ser acessados por meio do Escritório Digital, no Sítio oficial deste Tribunal:

**www.trt9.jus.br Escritório Digital**.

Nessa ferramenta é possível que o advogado controle os processos sob sua responsabilidade, diligenciando os atos processuais e produzindo documentos, bem como que a própria parte interessada acompanhe o andamento processual. Ainda no sítio deste Tribunal, na coluna **Processos Processo Eletrônico**, o usuário tem acesso às seguintes informações:

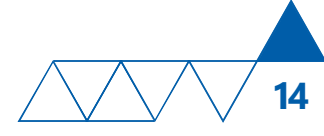

#### ▶ Processo Eletrônico

- Inicial
- Autenticação e inteiro teor da petição inicial
- Autos digitais
- Escritório Digital
- Servicos
- Regulamentação
- Informações sobre certificação digital
- Pré-cadastro de petição Protocolo sem certificado digital
- Peticão eletrônica
- Problemas comuns
- 
- Fale conosco
- Certidões de Indisponibilidade de Sistemas
- Perguntas Frequentes

#### Sistema PJe - Processo Judicial Eletrônico

O acesso ao Sistema PJe está disponível no sítio oficial deste Tribunal **www.trt9.jus.br PJe**

Nesse local, o usuário encontra as informações:

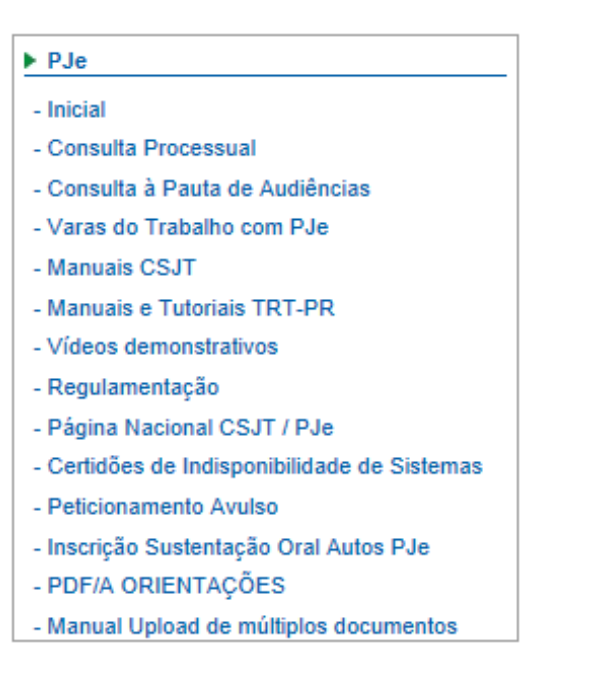

O PJe também pode ser acessado diretamente no sítio oficial do TST: **www.tst.jus.br/web/pje**.

#### **Central de Atendimento**

Havendo indisponibilidade dos sistemas informatizados de tramitação processual e necessidade de atendimento, deverá ser contatada a Central de Serviços de TI (3310-7120, das 8h às 18h, de segunda a sexta-feira), ou então pelo chat disponível no sítio oficial do Tribunal: **www.trt9.jus.br Escritório Digital Chat Atendimento Escritório Digital**.

#### **Indisponibilidade dos Sistemas**

Dependendo da duração da indisponibilidade, com a finalidade de preservar o prazo da parte, o Tribunal do Trabalho da 9ª Região expede Certidões de Indisponibilidade, que podem ser obtidas no sítio Oficial deste Tribunal www.trt9.jus.br > Certidões  **Certidões de Indisponibilidade de Sistemas**.

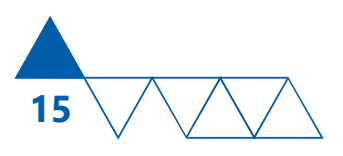

# Regulamentação

**[Lei 11.419/2006:](http://www.planalto.gov.br/ccivil_03/_ato2004-2006/2006/lei/l11419.htm)** Dispõe sobre a informatização do processo judicial.

 **[Instrução Normativa nº 30/2007 do TST:](http://www.planalto.gov.br/ccivil_03/_ato2004-2006/2006/lei/l11419.htm)** Regulamenta, no âmbito da Justiça do Trabalho, a Lei nº 11.419, de 19 de dezembro de 2006.

 **[Ato nº 216/2011:](http://www.cnj.jus.br/busca-atos-adm?documento=2492)** Regulamenta os critério para processamento de ações judiciais, em meio eletrônico na Justiça do Trabalho do Paraná, e dá outras providências.

**Provimento Presidência/Corregedoria nº 2 de [2011:](http://www.cnj.jus.br/busca-atos-adm?documento=2492)** Dispõe sobre o Escritório Digital no âmbito do Tribunal do Trabalho da 9ª Região.

 **[Portaria Presidência/Corregedoria nº 24/2012:](http://www.cnj.jus.br/busca-atos-adm?documento=2492)** Dispõe sobre a implantação do Sistema Processo Judicial Eletrônico - PJe, no âmbito do TRT-PR, e dá outras providências.

 **[Provimento Presidência/Corregedoria nº 1 de](http://www.cnj.jus.br/busca-atos-adm?documento=2492)  [2013:](http://www.cnj.jus.br/busca-atos-adm?documento=2492)** Veda a utilização do Sistema Integrado de Protocolização e Fluxo de Documentos Eletrônicos (e-DOC) do Tribunal do Trabalho da 9ª Região.

 **[Resolução CSJT 136/2014:](http://aplicacao.tst.jus.br/dspace/handle/1939/39001)** Institui o Sistema Processo Judicial Eletrônico da Justiça do Trabalho – PJe como sistema de processamento de informações e prática de atos processuais e estabelece os parâmetros para sua implementação e funcionamento.

 **[Resolução CNJ 185/2013:](http://www.cnj.jus.br/busca-atos-adm?documento=2492)** Institui o sistema Processo Judicial Eletrônico - PJe como sistema de processamento de informações e prática de atos processuais e estabelece os parâmetros para sua implementação e funcionamento.

## Serviços disponíveis no sítio oficial do Tribunal

## Diário Eletrônico

O Diário Eletrônico da Justiça do Trabalho - DEJT, instituído nos termos do art. 4° da Lei n.º 11.419, de 19 de dezembro de 2006, é o instrumento oficial de divulgação e publicação dos atos do Tribunal Superior do Trabalho, do Conselho Superior da Justiça do

Trabalho - CSJT, da Escola Nacional de Formação e Aperfeiçoamento de Magistrado do Trabalho - ENA-MAT e demais Órgãos da Justiça do Trabalho. Será de livre acesso aos interessados, independentemente de cadastro prévio. Disponível em: **www.trt9.jus.br**  Processo Eletrônico ▶ Servicos ▶ Diário Eletrô**nico da Justiça do Trabalho**.

Tribunal Regional do Trabalho do Paraná

#### Consulta Processual

Permite ao usuário acesso às informações referentes ao andamento de processos na primeira e segunda instâncias, possibilitando, ainda, a visualização de peças processuais, como despachos, sentenças e outros. Disponível no sitio oficial do Tribunal na internet: www.trt9.jus.br, das seguintes formas:

**16**

No campo "consulta processual", mediante o preenchimento da numeração única dos autos ou da numeração CNJ, ou mesmo no campo "pesquisa processual", no menu esquerdo;

Pelo Escritório Digital, em ícone próprio na margem direita, preferencialmente via certificado digital. Sem um certificado digital também é possível o uso do Escritório Digital, para quem apenas deseja consultar os autos digitais. Caso o usuário pretenda se cadastrar no Escritório Digital e não disponha de certificado digital, poderá fazê-lo pelo acesso acima indicado e comparecer pessoalmente a uma unidade judiciária do TRT-PR para validar o cadastro;

Pelo PJe, em ícone próprio na margem direita, que também exige certificado digital para sua utilização. Todavia, sabendo-se a numeração CNJ do processo, é possível consultar a movimentação pelo link disponível no site do TRT: em **PJe Processos de 1º Grau Consulta Pública de Processos**.

#### Escritório Digital

O escritório digital foi criado para advogados e auxiliares do juízo, com o objetivo de concentrar na mesma área de internet os serviços disponíveis para atuação nos processos que tramitam no TRT da 9ª Região, tanto em papel quanto em meio eletrônico. Disponível no sítio oficial do Tribunal na internet: **www.trt9.jus.br Escritório Digital**.

#### PJe

Sistema de tramitação eletrônica de processos judiciais concebido com o objetivo de uniformizar o sistema de processos trabalhistas de toda a Justiça do Trabalho (Tribunal Superior do Trabalho - TST e Tribunais Regionais do Trabalho - TRTs). Disponível no link http://www.tst.jus.br/web/pje e no sitio oficial do Tribunal na internet: **www.trt9.jus.br PJe**.

#### Sistema Push

Por este sistema, usuários credenciados receberão automaticamente, por e-mail, informações sobre a movimentação de processos em 2ª instância e de todas as Varas do Trabalho em 1ª instância, sem cunho oficial. Informações e cadastro no sitio oficial do Tribunal na internet: **www.trt9.jus.br Push**.

#### Bases Jurídicas

O acesso à consulta de Jurisprudência e Ementas emitidas por este Tribunal; Orientações Jurisprudenciais votadas pela Seção Especializada e Turmas desse Tribunal; Boletim de Jurisprudência com a seleção de julgados ementados do mês e Súmulas do Tribunal Regional do Trabalho da 9ª Região, está disponível no sitio oficial do Tribunal na internet: **www.trt9.jus.br Bases Jurídicas.**

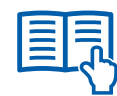

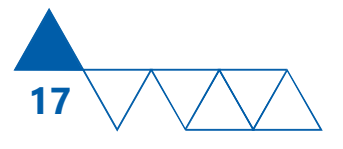

#### Guias

Permite ao usuário o acesso a informações sobre valores de depósitos recursais, bem como à emissão das seguintes Guias: Depósito Recursal - GFIP; Guia de Recolhimento da União - GRU; Depósito Judicial e Depósito de Ação Rescisória. Disponível no sítio oficial do Tribunal na internet: **www.trt9.jus.br Guias.**

## Cadastro de Peritos

O cadastramento de Peritos, Tradutores e Intérpretes é realizado no Sítio Oficial do Tribunal na internet, mediante o preenchimento obrigatório de formulário e observância dos requisitos estabelecidos no Edital de Credenciamento nº 1/2014. O Edital, bem como o formulário, estão acessíveis no Sítio Oficial do TRT: **www.trt9.jus.br Fornecedores e Peritos Cadastro de Peritos.**

#### Programa de Estágio

O Tribunal mantém Programa de Estágio destinado a estudantes de curso superior, reconhecido pelo Ministério da Educação, cujo recrutamento é realizado por intermédio de Agente de Integração, que gerencia Lista de Espera específica para o TRT da 9ª Região. O Informativo do Programa de Estágio e o formulário para o cadastro na lista de espera, estão disponíveis no Sítio Oficial do Tribunal na internet: **www.trt9.jus.br Programa de Estágio**.

## Concursos e Remoções

Informações a respeito dos Concursos para Magistrados e Servidores, bem como orientações para solicitação de Redistribuição por Reciprocidade e

Remoção por Permuta entre Regionais, podem ser obtidas no sítio www.tr9.jus.br ▶ Concursos ▶ **Remoções Estágio.**

## Licitações

Dados relativos às licitações em andamento, como número do processo, a modalidade de licitação, o objeto licitado, editais, entre outros, estão disponíveis no sítio oficial do TRT: www.trt9.jus.br > Contas **Públicas Licitações.**

## Certidões

#### **Certidão de Feitos Trabalhistas - CNAT**

O TRT-PR, por intermédio do Ato da Presidência nº 117, de 13 de maio de 2015, regulamentou a expedição eletrônica de Certidões Negativas/Positivas de Ações Trabalhistas, abrangendo os processos que tramitam nos sistemas Processo Judicial Eletrônico da Justiça do Trabalho (PJe) e Escritório Digital (SUAP) de todas as unidades judiciárias compreendidas na sua jurisdição. A certidão eletrônica é gratuita, estando o interessado dispensado de recolher taxa, por meio de GRU, e de apresentar requerimento nas Varas do Trabalho ou Coordenadorias de Distribuição de Feitos para obter a certidão.

Para obtê-la, acessar www.trt9.jus.br > Certidões  **Certidão de Feitos Trabalhistas CNAT www.trt9.jus.br/cnat-web.** Informar CPF ou CNPJ.

 **Certidões de indisponibilidade de sistemas**

Nos termos do art. 4º, do Ato da Presidência nº 117/2015, em caso de indisponibilidade do sistema eletrônico a Certidão de Ação Trabalhista física poderá ser requerida, de forma gratuita, nas Coordenadorias de Distribuição dos Feitos dos Fóruns Trabalhistas ou diretamente nas varas, em localidades que

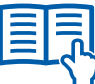

Tribunal Regional do Trabalho do Paraná

não contam com Coordenadorias de Distribuição dos Feitos. Horário: das 11h às 17h, de 2ª a 6ª feira.

**18**

#### **Certidão explicativa**

Preencher o formulário e a Guia de Recolhimento da União - GRU, disponíveis no sítio **www.trt9.jus.br Certidões Certidão Explicativa.**

Após o pagamento da Guia GRU na Caixa Econômica Federal ou Banco do Brasil, levá-la juntamente com o requerimento (preenchido e assinado), à Unidade em que está requerendo a certidão, para fazer o protocolo. Horário: das 11h às 17h, de 2ª a 6ª feira.

#### ■ Certidão Negativa de Débitos Trabalhistas -**CNDT**

Para obtê-la, acessar o sítio oficial do Tribunal: www.trt9.jus.br ► Certidões ► Certidão Negativa de Débitos Trabalhistas ► www.tst.jus.br ► cer**tidão**. Informar CPF ou CNPJ.

Dúvidas, sugestões e reclamações: **cndt@tst.jus.br** ou 0800-710-4357.

#### Portal da Transparência

A Lei 12.527/2011 (Lei de Acesso à Informação - LAI) e a Resolução CNJ 215/2015 disciplinam o acesso à informação e a transparência na gestão pública, cabendo ao Presidente do Tribunal Regional do Trabalho da 9ª Região monitorar a sua implementação (art. 40, II, da Res. CNJ 215/2015).

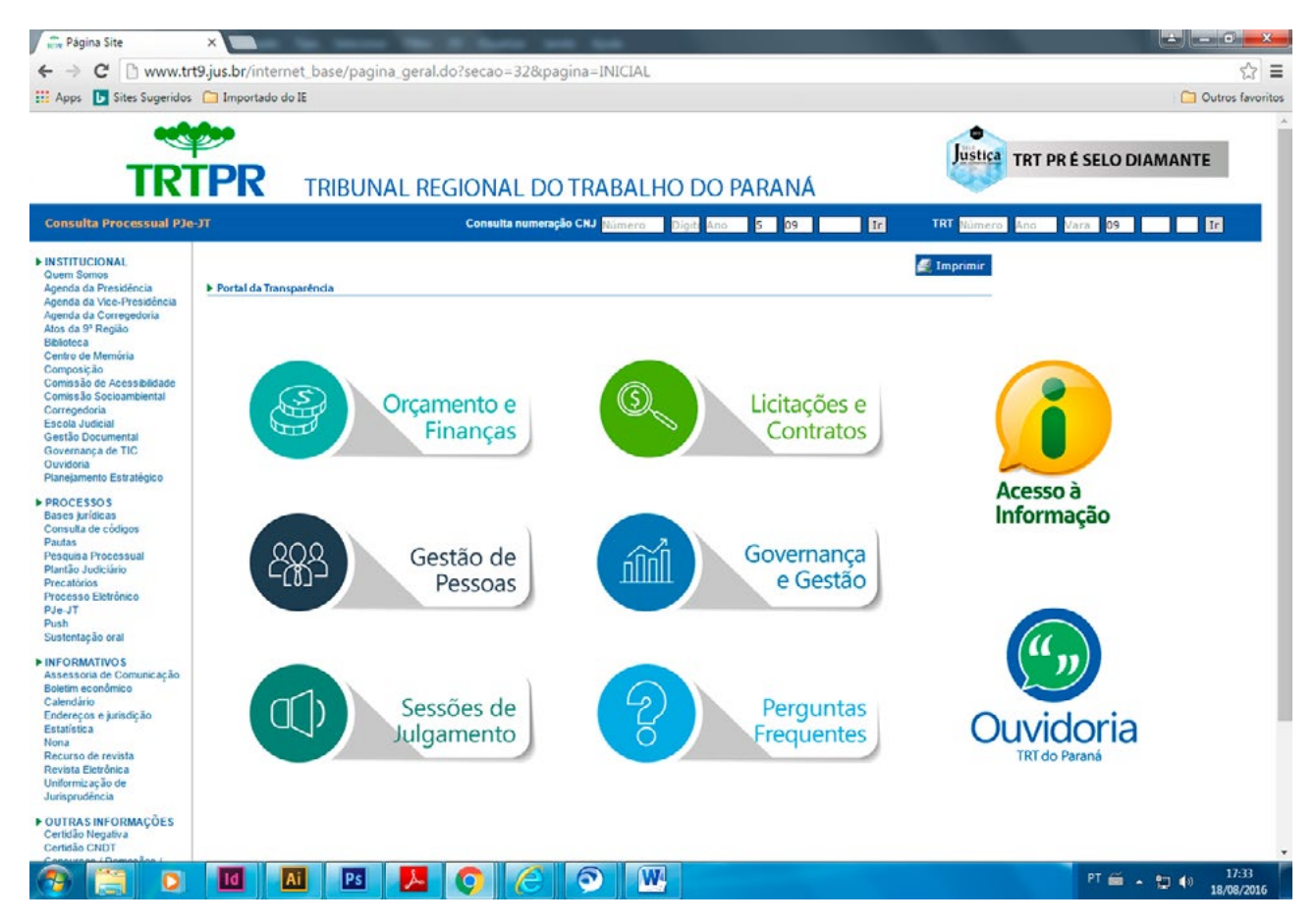

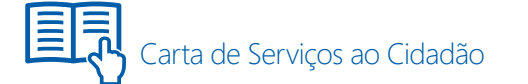

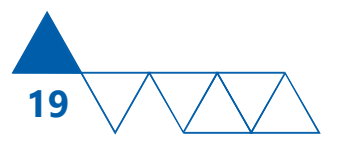

# Juízo Auxiliar de Conciliação - JAC

O Juízo Auxiliar de Conciliação é uma unidade especializada deste Tribunal destinada a realizar conciliações em todas as fases processuais.

A parte que estiver interessada pode pedir para que seja realizada a tentativa de conciliação, neste setor, em qualquer reclamatória trabalhista. Para isto, basta procurar a Vara do Trabalho por meio de seu advogado ou ainda, pessoalmente, noticiando a possibilidade de acordo, informando o número do processo, o nome completo, e-mail e telefone de quem está fazendo o requerimento e solicitando a designação de audiência. O juízo de primeiro grau analisará o pedido e não havendo disponibilidade de antecipação

da pauta de audiência, remeterá os autos para o JAC que, por decisão de seu gestor, incluirá o processo na pauta mais próxima possível.

Em caso de dúvida quanto a este procedimento, entrar em contato com a Secretaria do Juízo Auxiliar de Conciliação pelo telefone (41) 3310-7360, ou pelo e-mail **conciliar@trt9.jus.br.**

**Telefone/Fax:** (41) 3310-7360.

**Horário:** das 11h às 17h, de 2ª a 6ª feira.

**Endereço:** Av. Vicente Machado, nº 400 - 6º andar (secretaria) e térreo do Fórum (salas de audiências) Anexo Administrativo do Fórum da Justiça do Trabalho de Curitiba-PR, CEP 80420-010.

# Coordenadoria de Distribuição de 1° Grau, vara única ou vara do trabalho em jurisdições onde não haja Serviço de Distribuição

**Obs.:** Dispõem de Coordenadorias de Distribuição de 1º Grau os Fóruns Trabalhistas de: Apucarana/ Araucária/Cascavel/Curitiba/Foz do Iguaçu/Guara-

puava/Londrina/Maringá/Paranaguá/Ponta Grossa/ São José dos Pinhais/Umuarama.

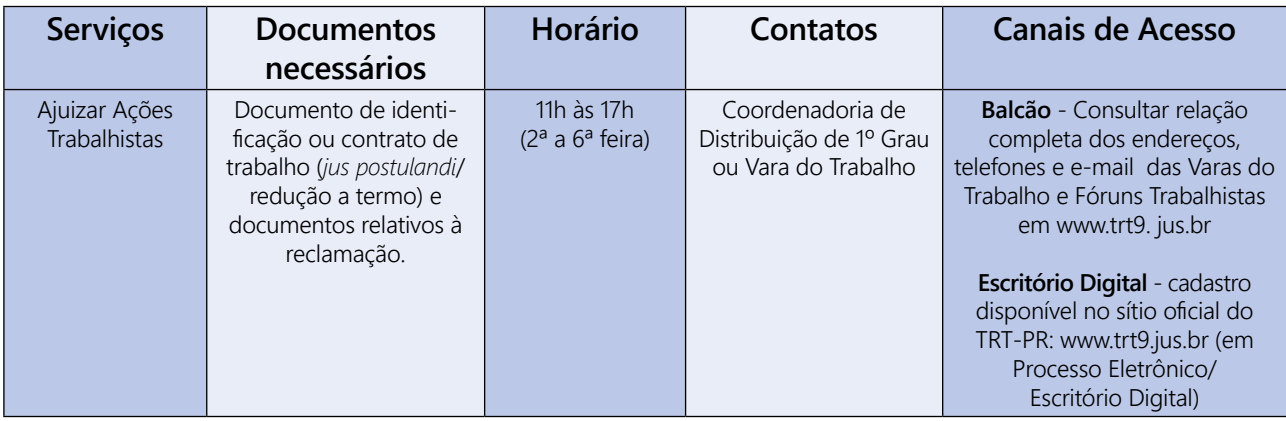

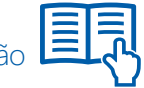

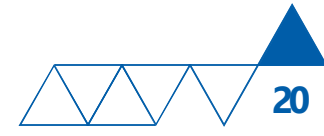

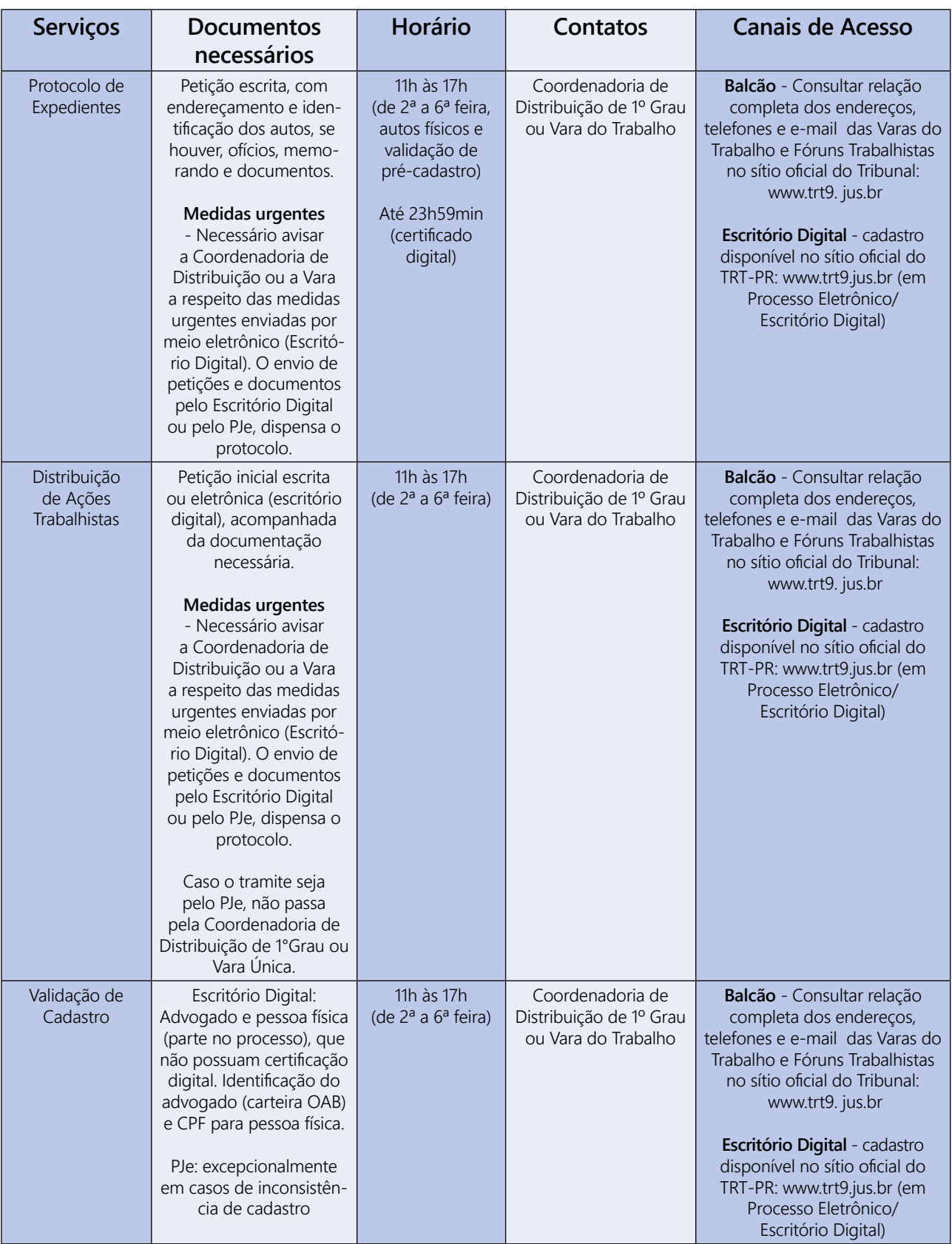

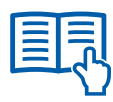

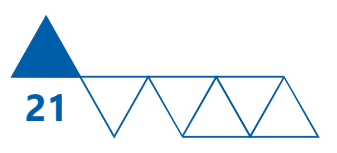

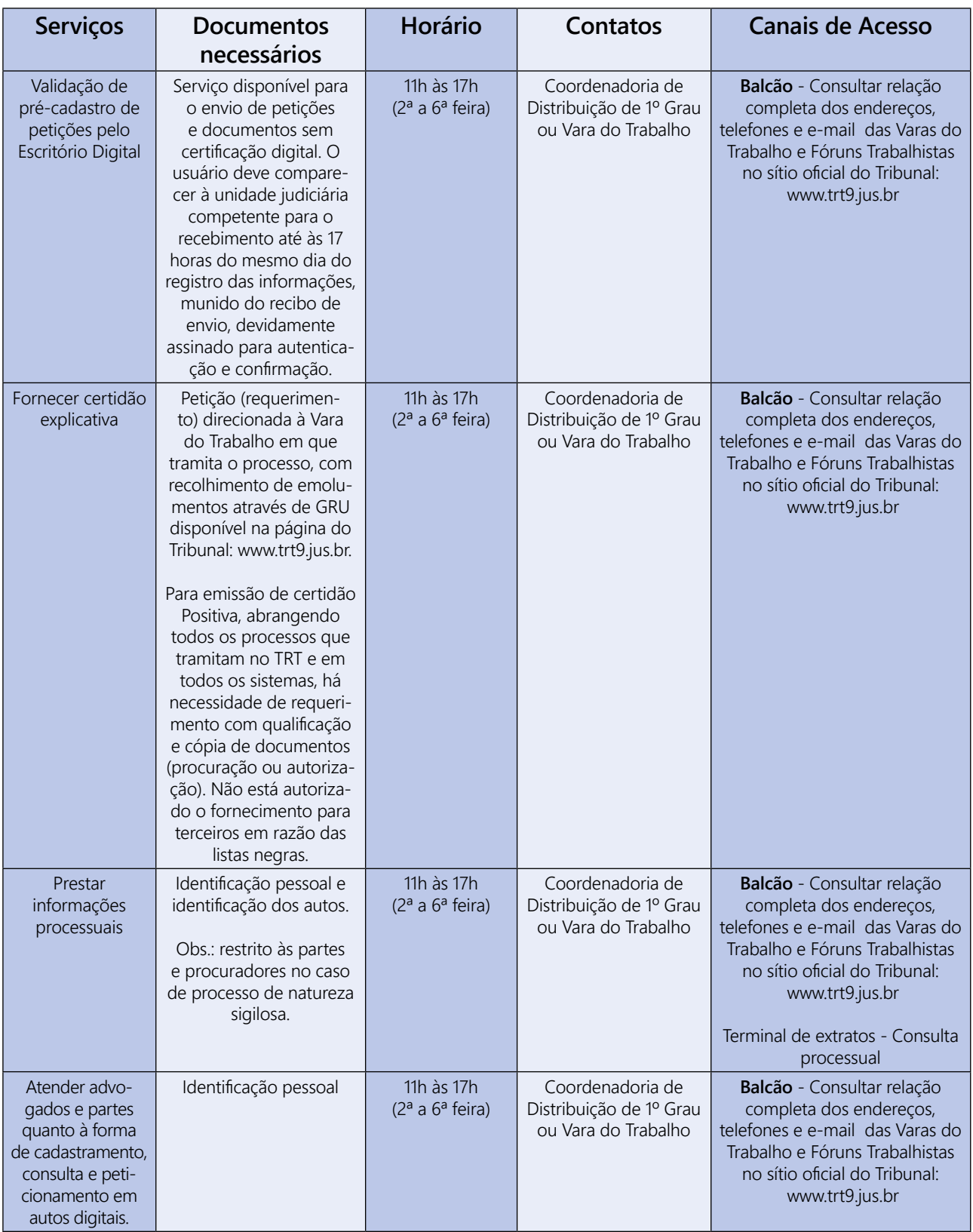

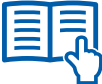

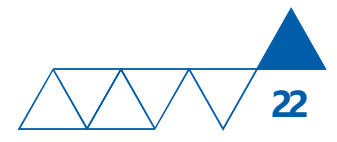

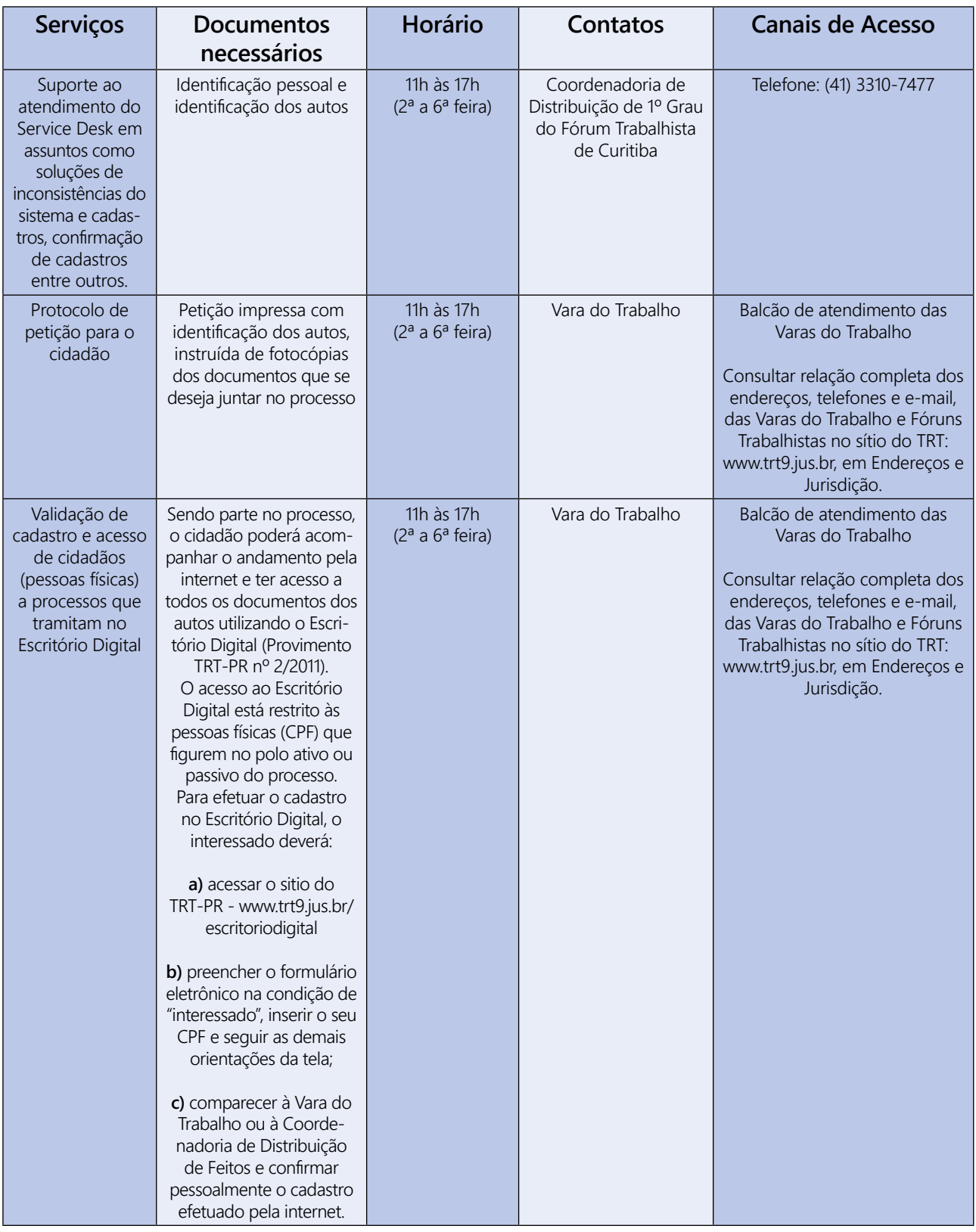

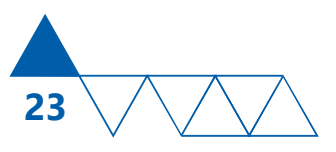

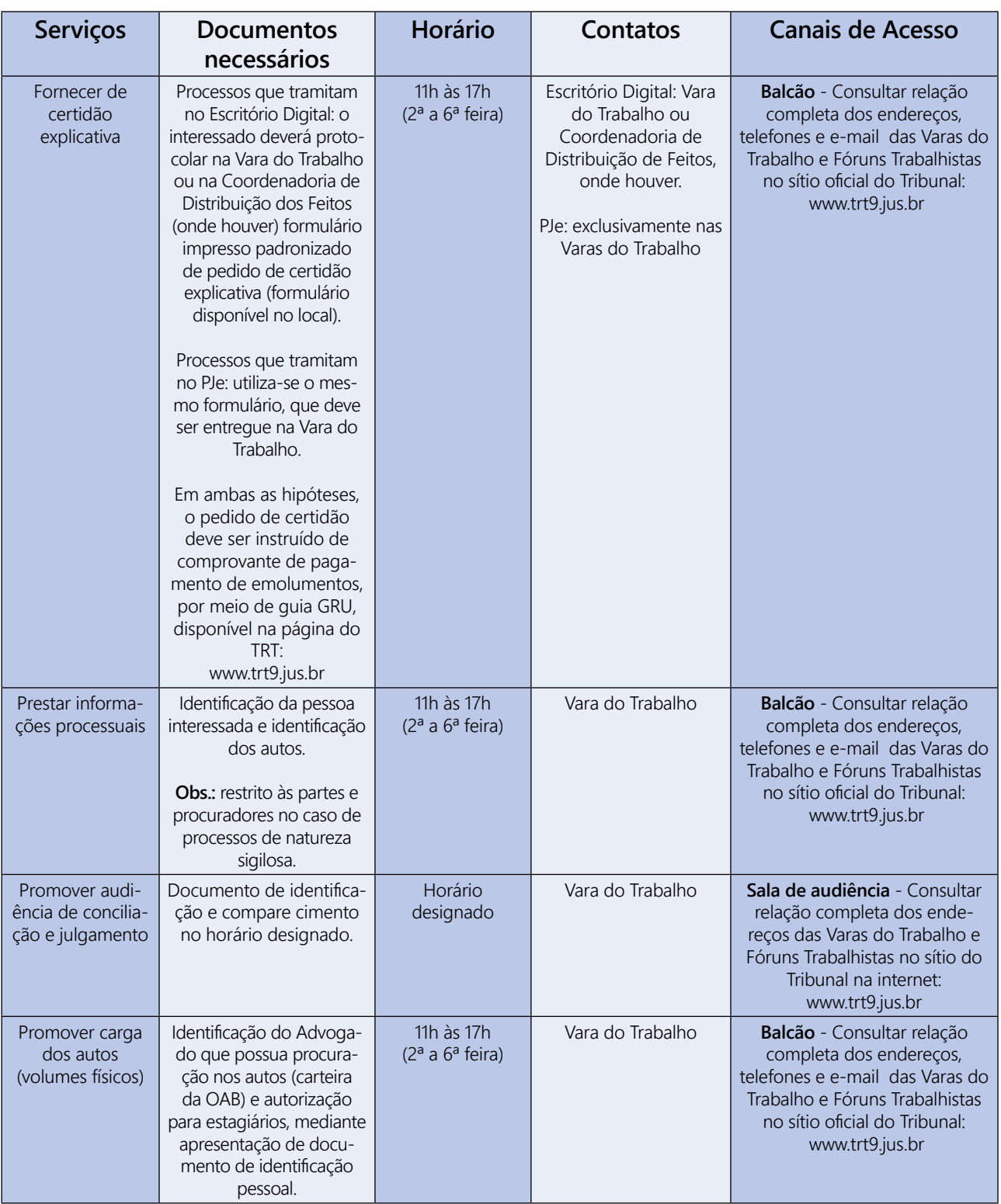

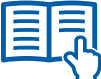

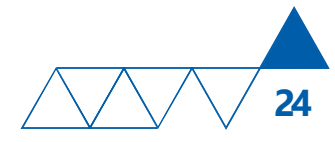

# Central de Mandados

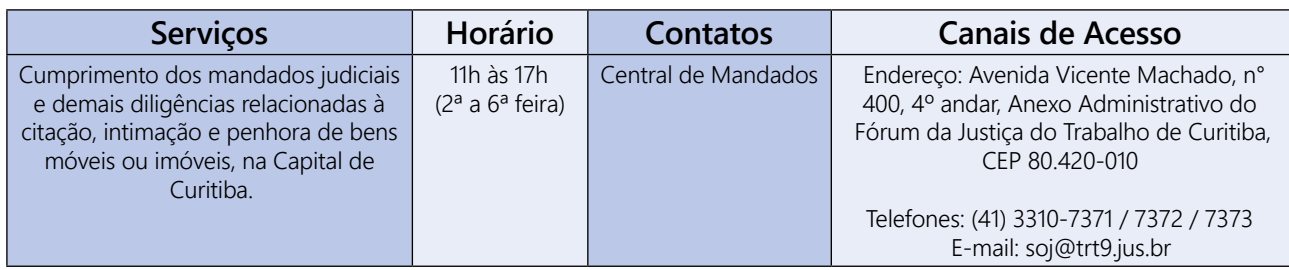

# Coordenadoria de Distribuição dos Feitos 2º Grau

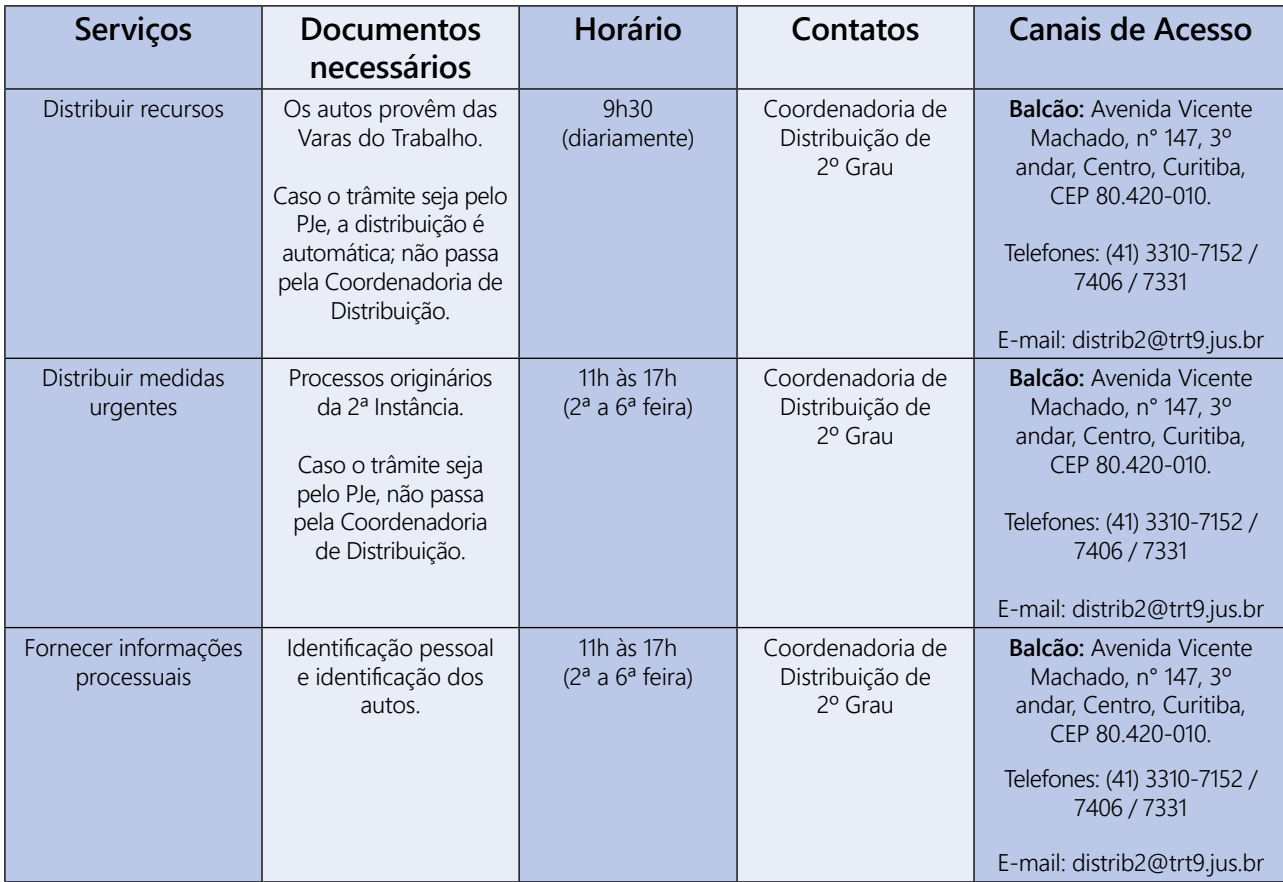

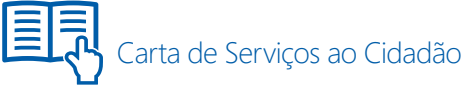

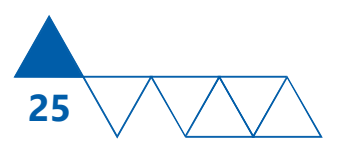

# Coordenadoria Processual

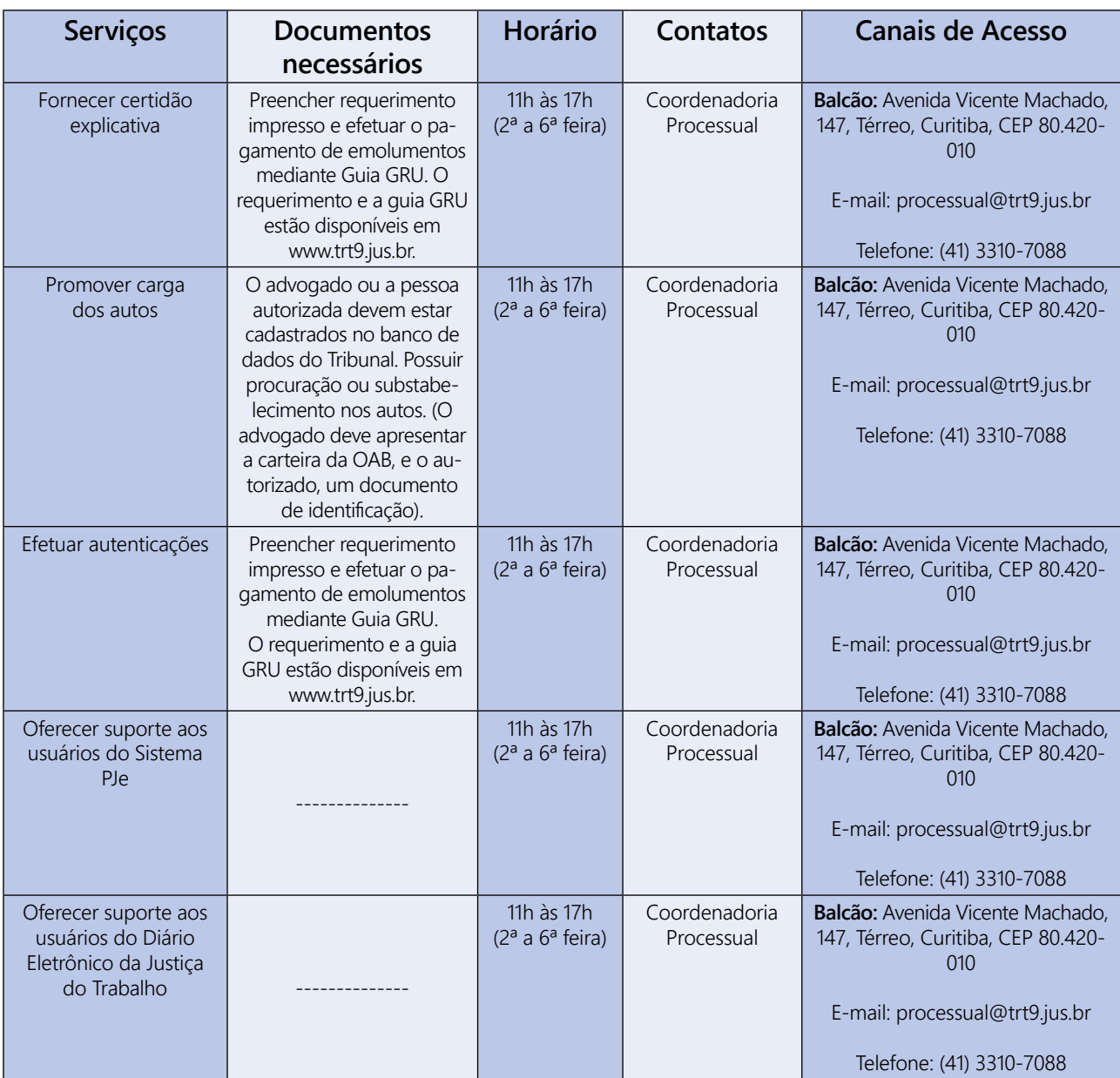

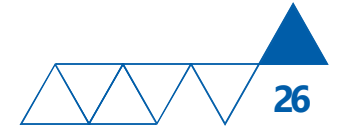

## Secretaria de Conciliação e Execução em Face da Fazenda Pública - SeCEF

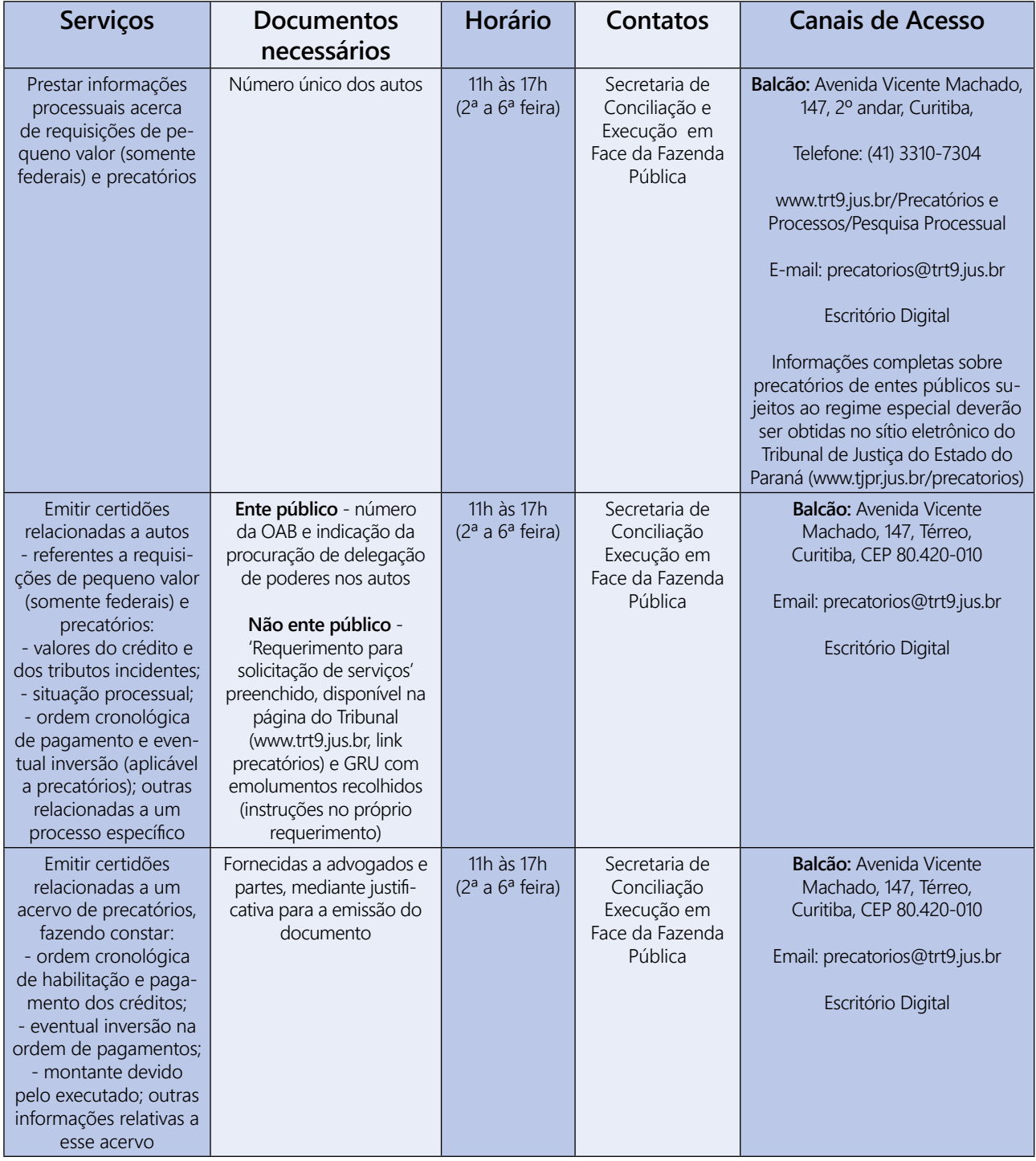

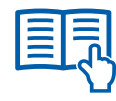

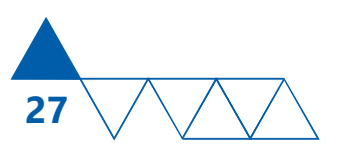

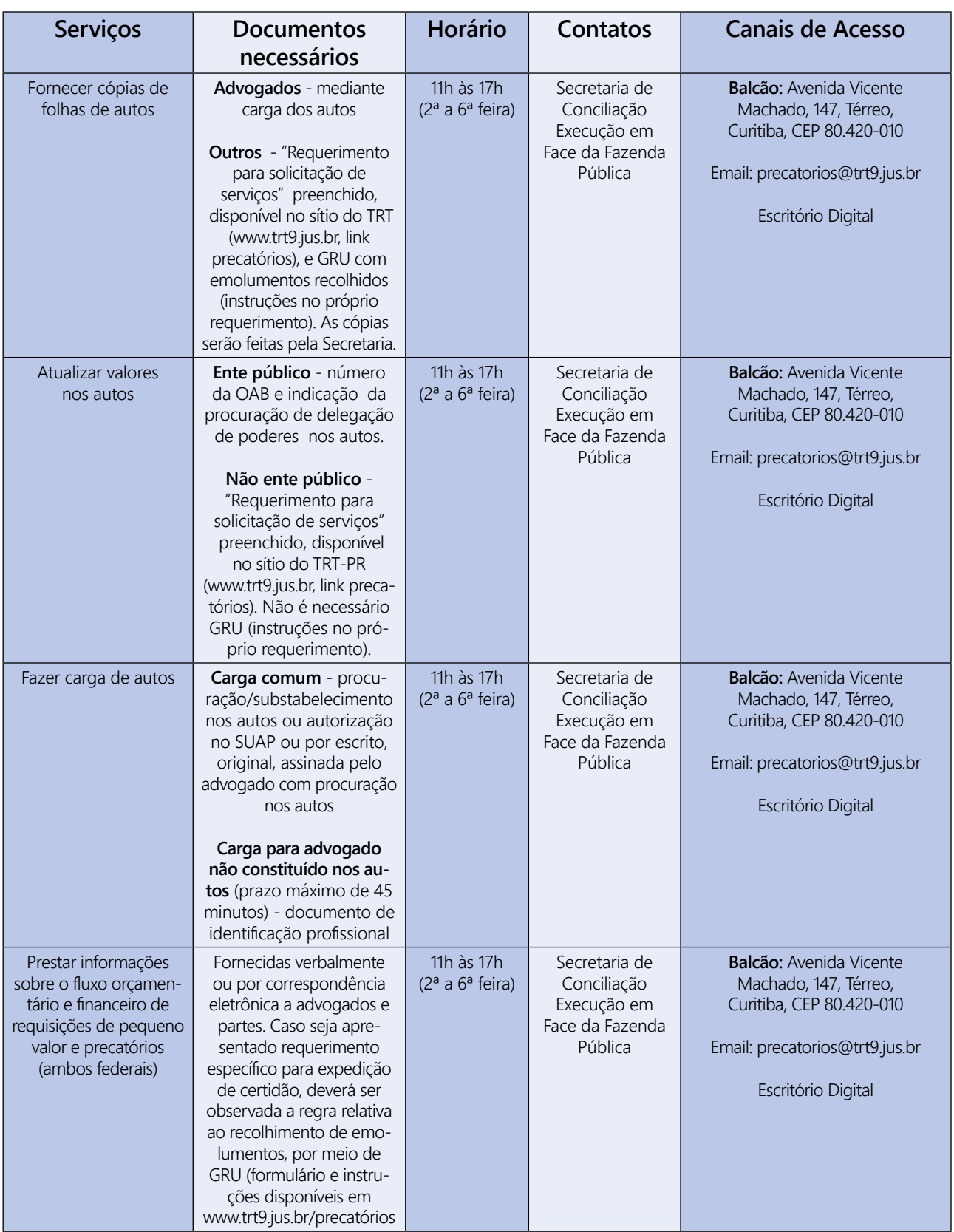

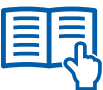

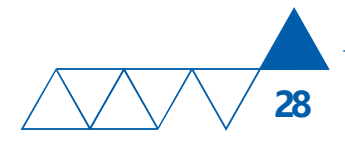

# Coordenadoria de Biblioteca

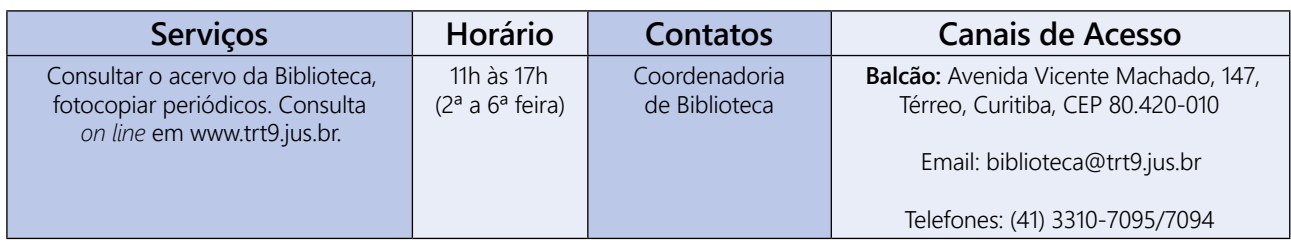

# Secretaria do Tribunal Pleno, Órgão Especial e da Seção Especializada

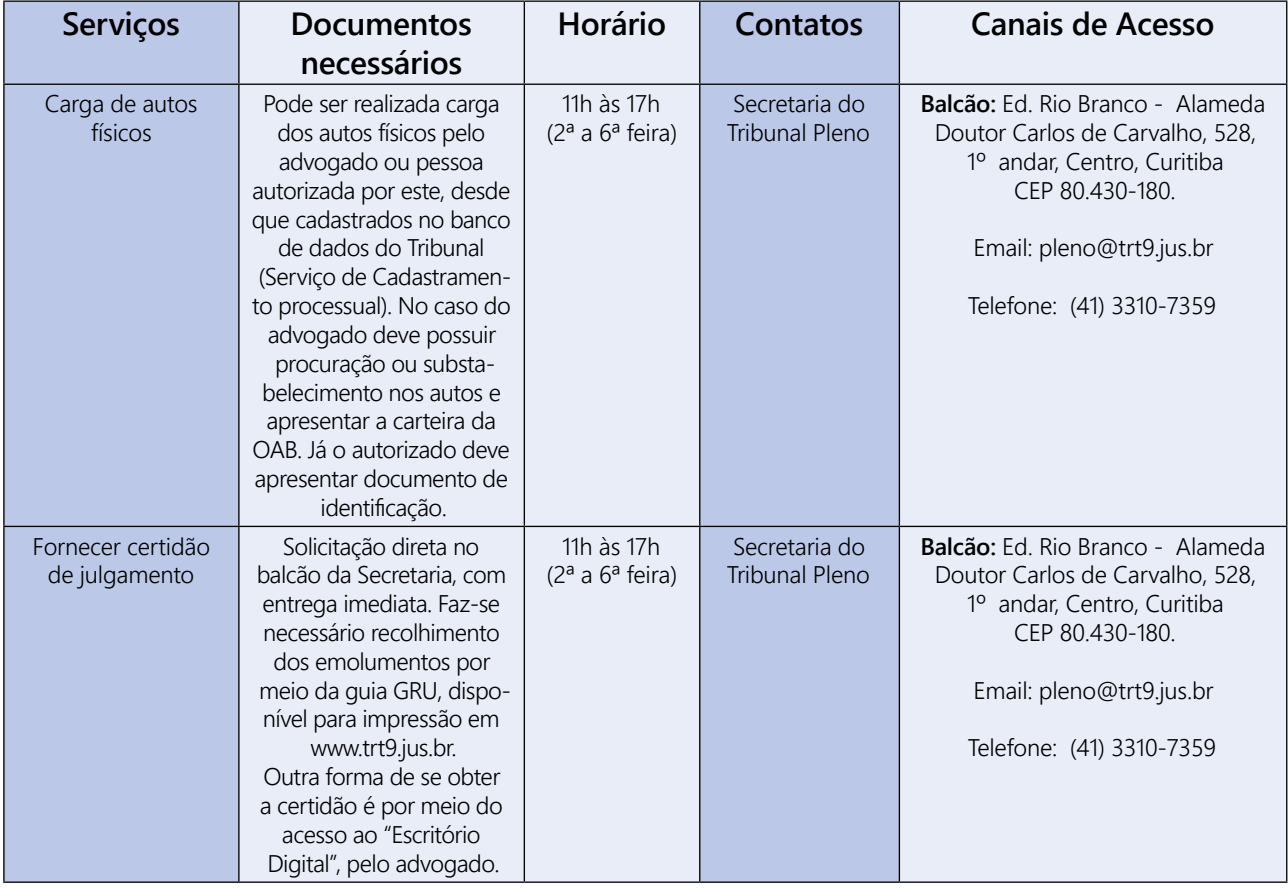

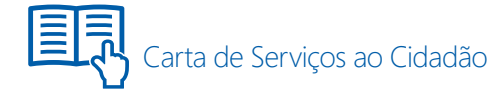

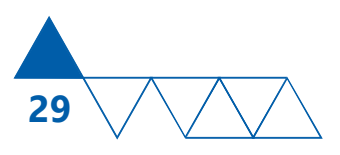

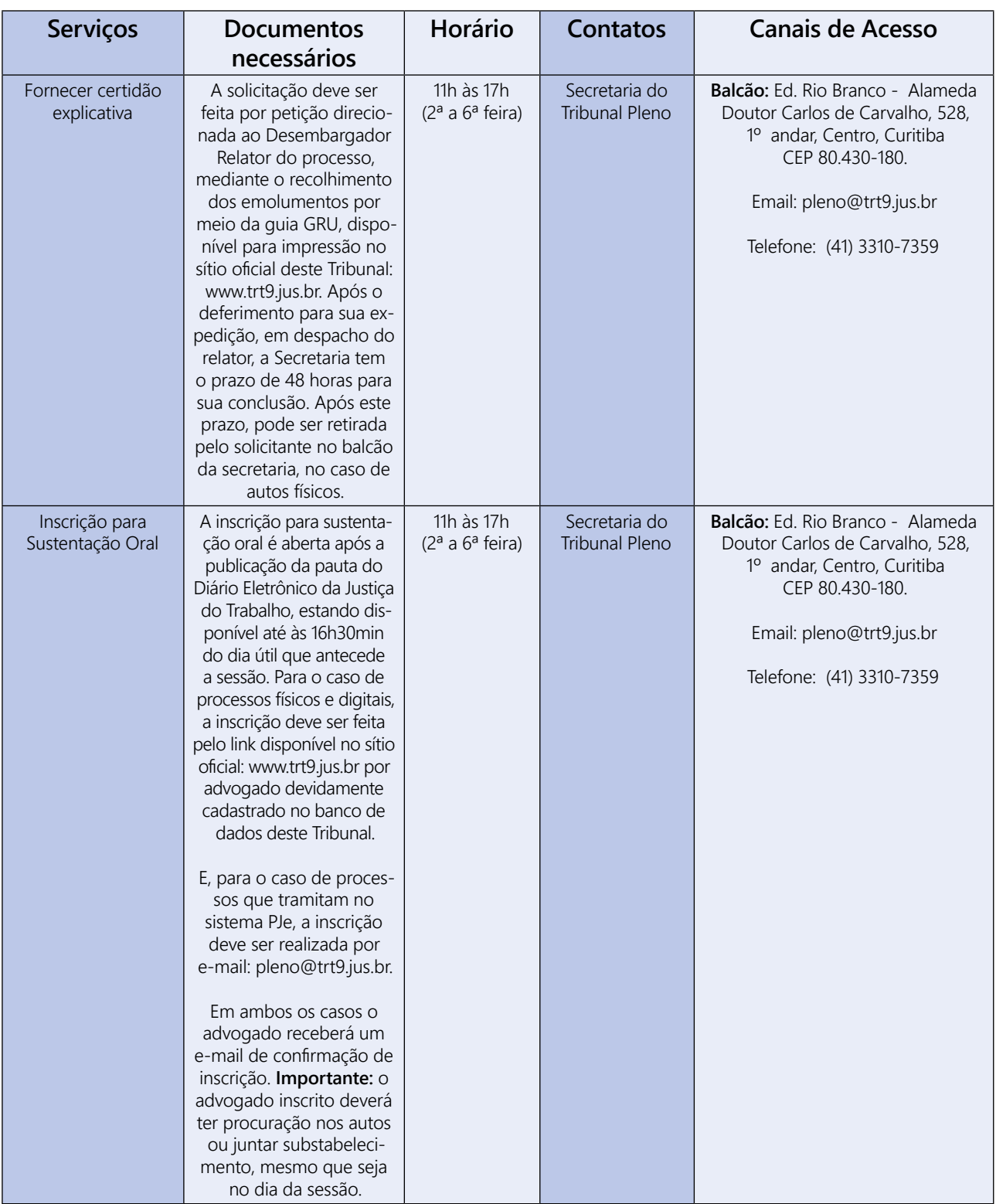

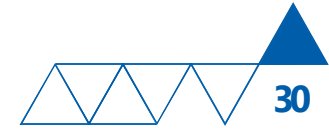

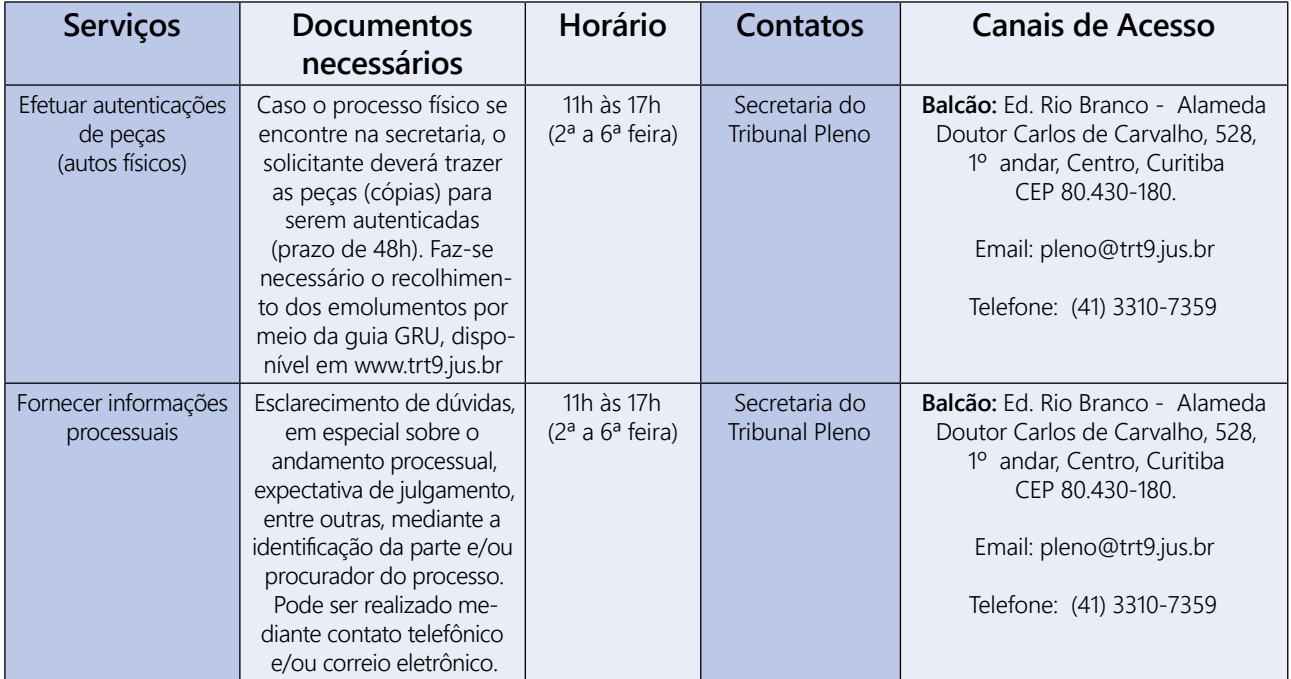

# Secretarias das Turmas

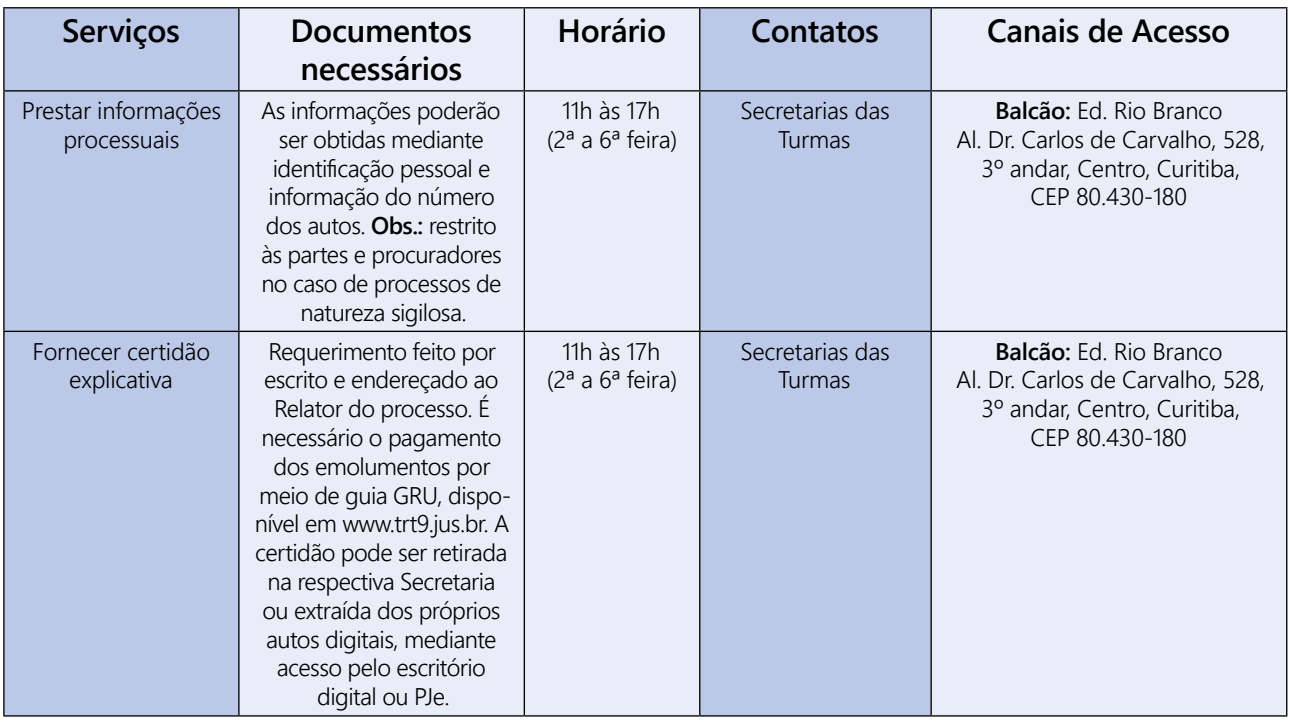

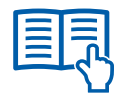

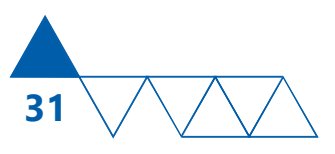

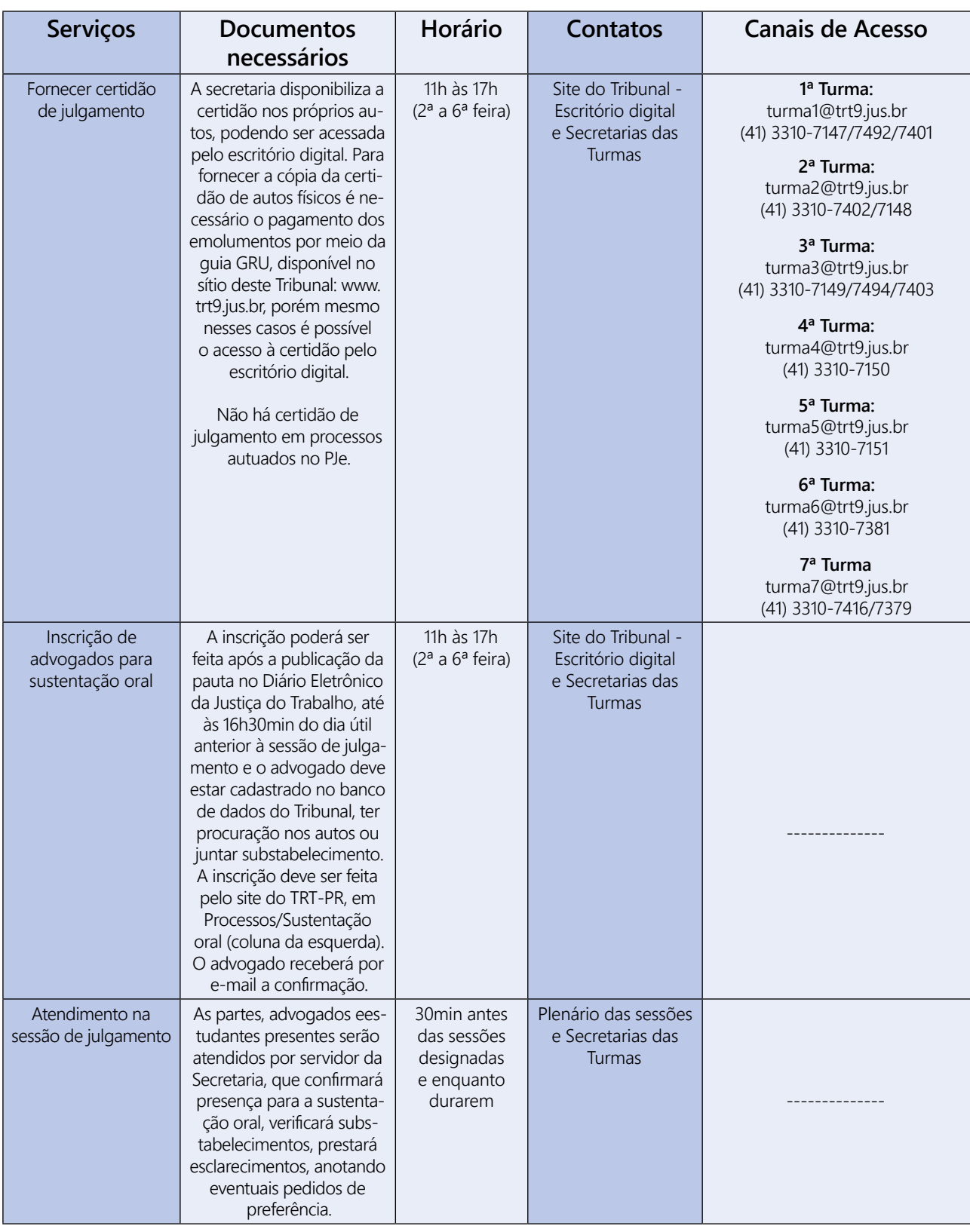

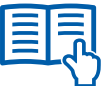

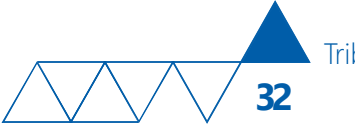

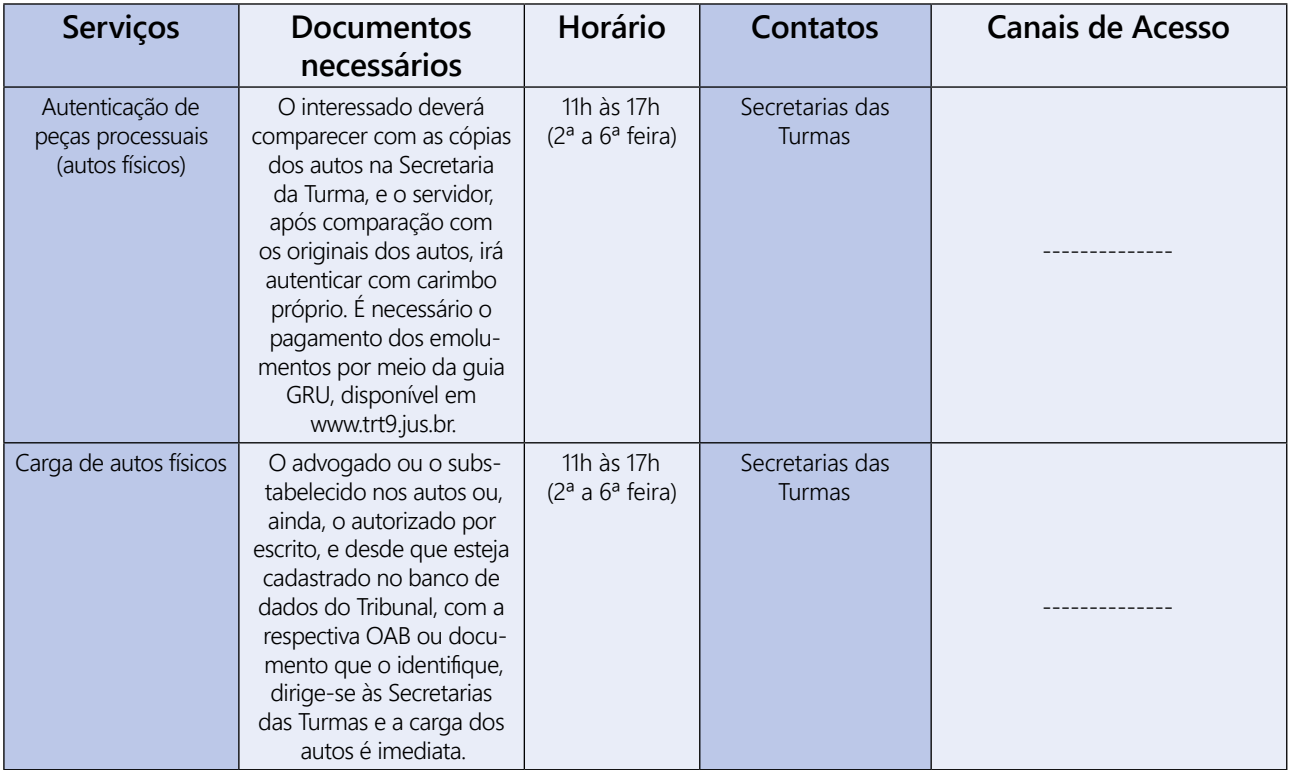

# Coordenadoria de Gestão Documental, Arquivo e Memória

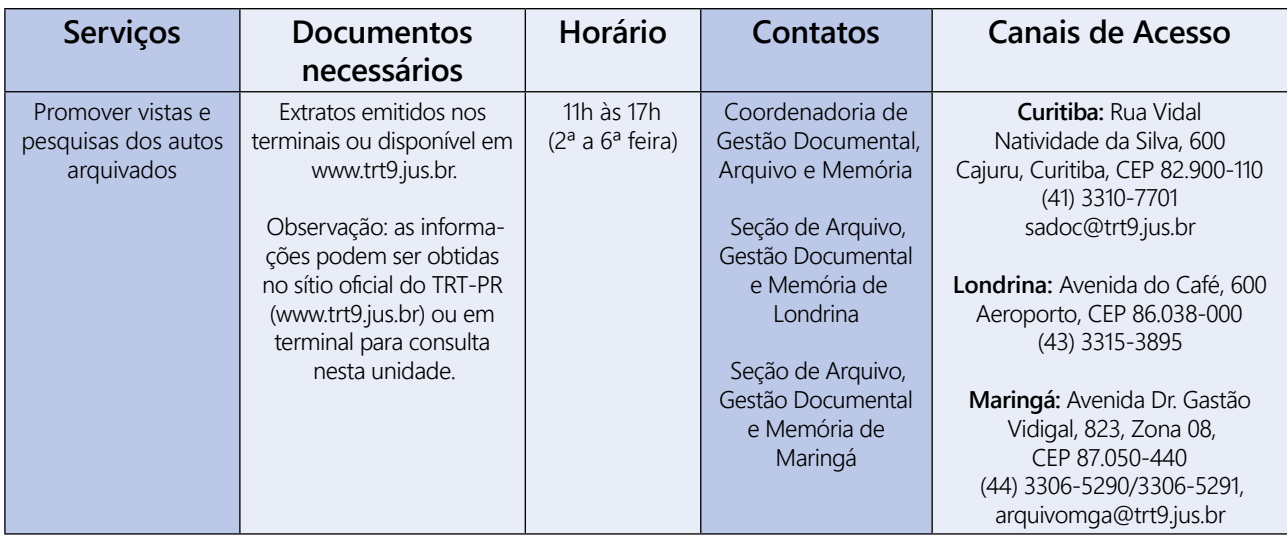

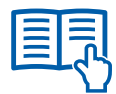

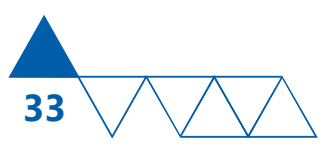

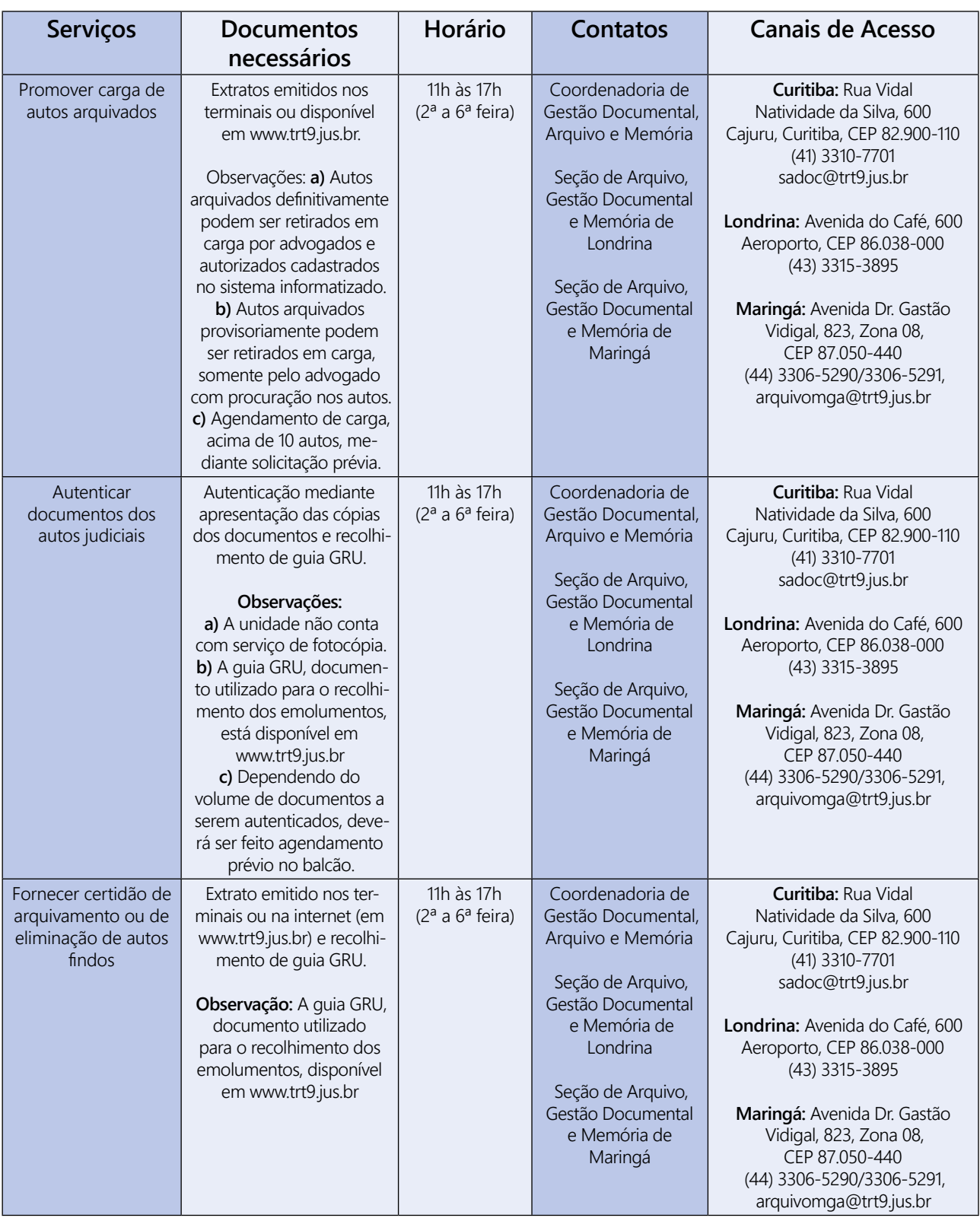

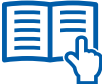

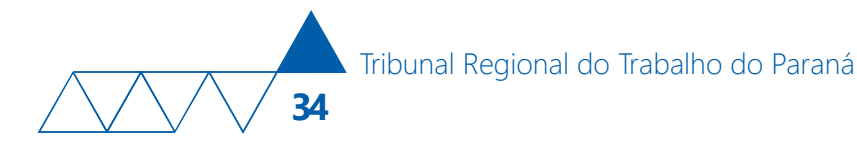

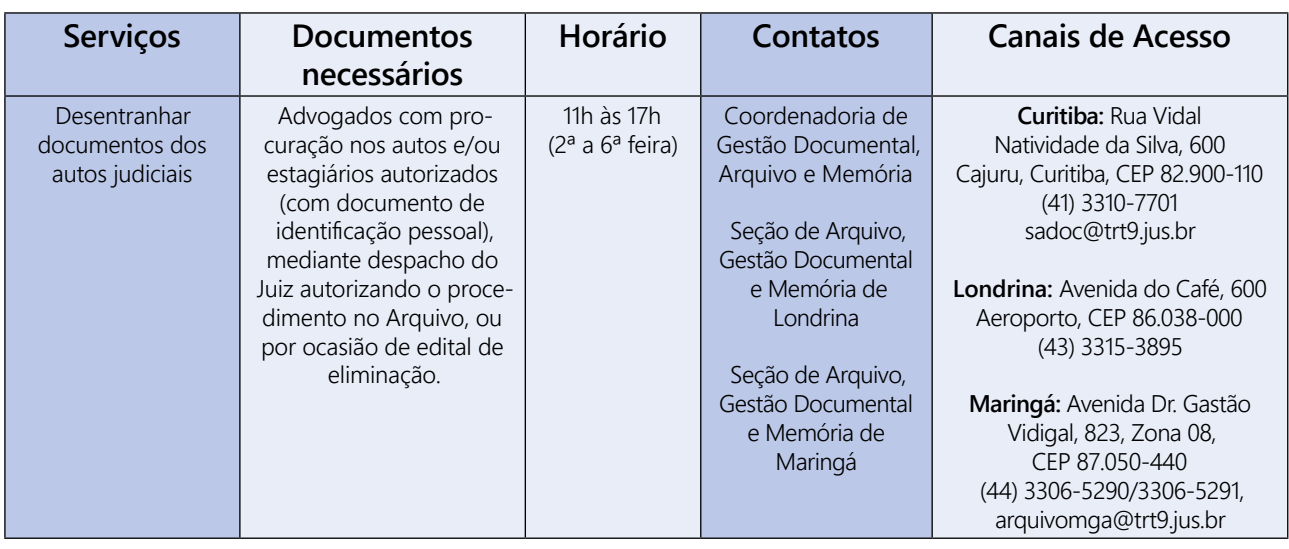

## Coordenadoria de Apoio à Efetividade da Execução

A Coordenadoria de Apoio à Efetividade da Execução é composta por três unidades: Seção de Análise do Arquivo Provisório, Setor do Projeto Horizontes e Setor de Pesquisa Patrimonial.

São competências da Seção de Análise do Arquivo Provisório, entre outras, nos termos do Ato da Presidência nº 296, de 19 de novembro de 2014, fazer o mapeamento de todos os processos arquivados provisoriamente na Coordenadoria de Gestão Documental, Arquivo e Memória; realizar diligências com a finalidade de localizar partes, procuradores, composição de quadro societário de empresas, atualizar dados cadastrais, bem como em busca de patrimônio dos executados; realizar atos, quando necessário, para o bloqueio de bens; receber e analisar petições;

promover Semanas de Conciliação e de Execução juntamente com o Setor do Projeto Horizontes.

Compete ao Setor do Projeto Horizontes, em síntese, nos termos do Ato da Presidência nº 296, de 19 de novembro de 2014, gerenciar as atividades com as faculdades conveniadas e acadêmicos de Direito, tendo como principal objetivo as semanas de conciliação e execução, nas quais os acadêmicos atuam como mediadores, na busca de soluções consensuais para os conflitos.

Compete ao Setor de Pesquisa Patrimonial realizar pesquisas em casos de grandes devedores e de grande repercussão, possibilitando a solução de vários processos.

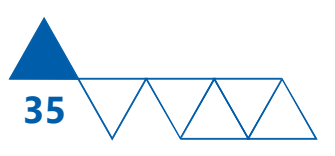

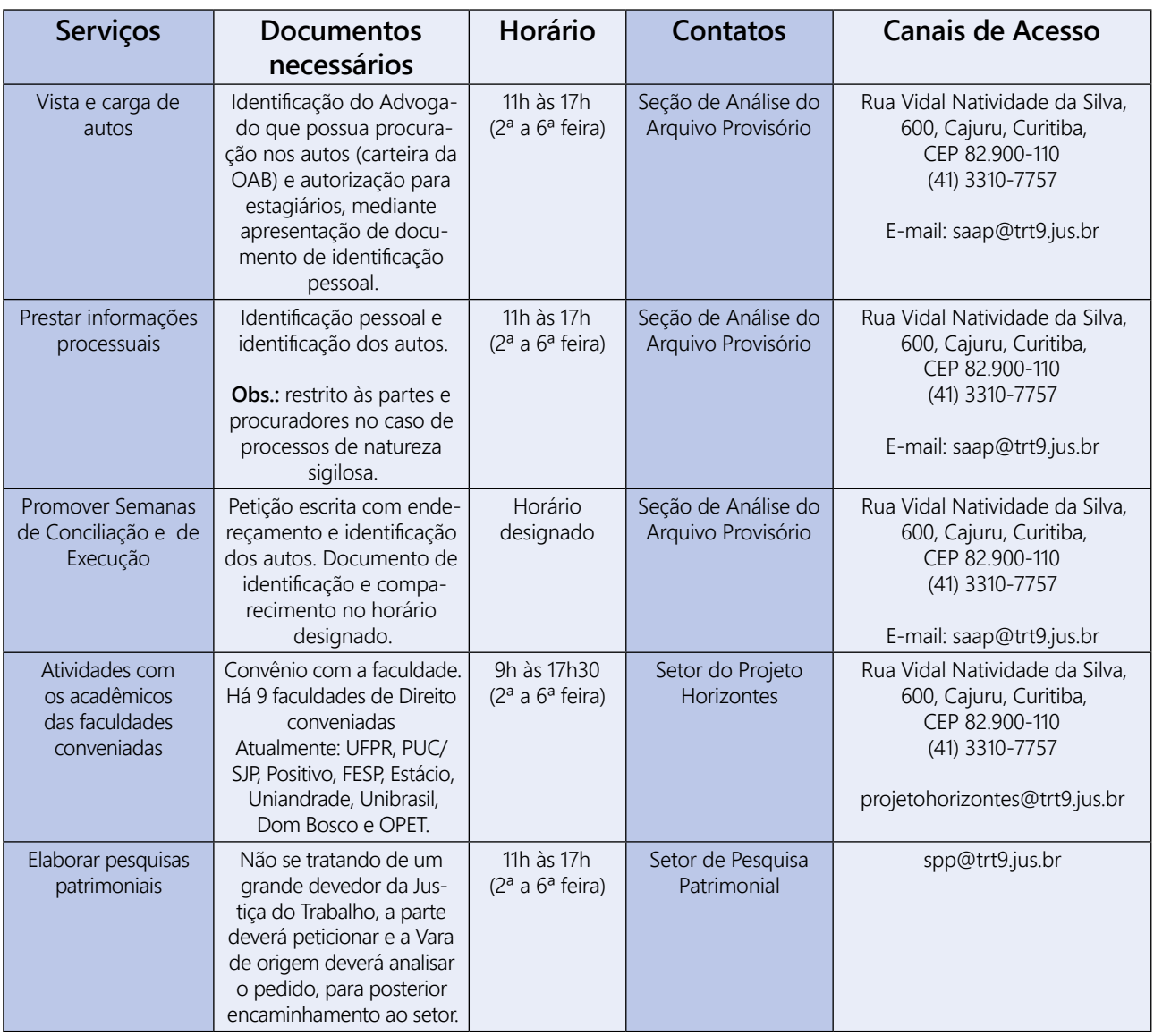

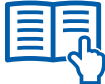

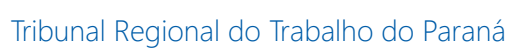

# Atendimento Bancário

**36**

**Obs.:** Atendimento restrito a servidores do Tribunal, magistrados, membros do Ministério Público e advogados.

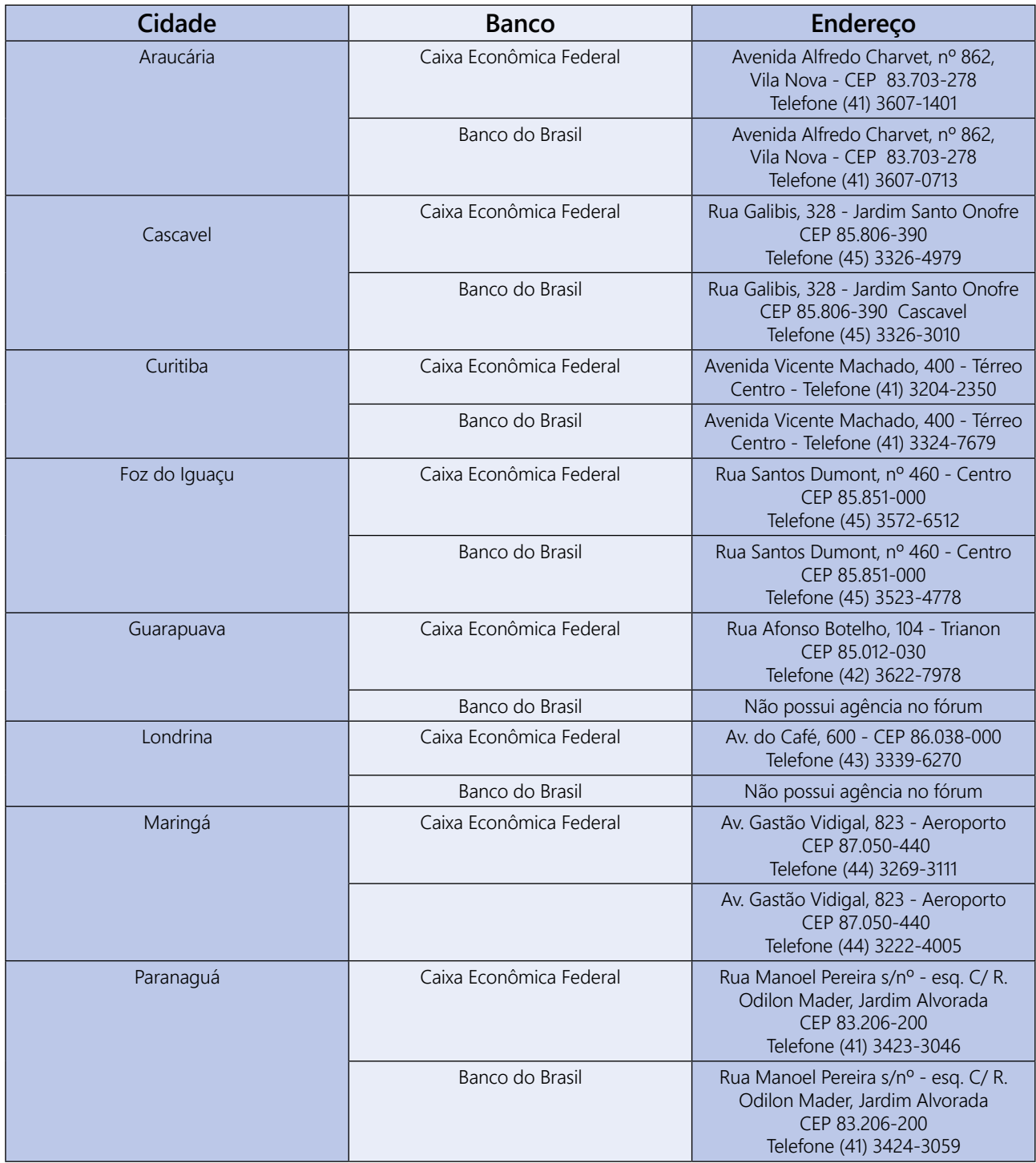

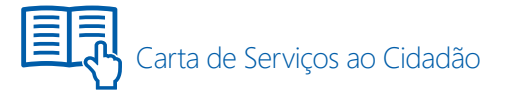

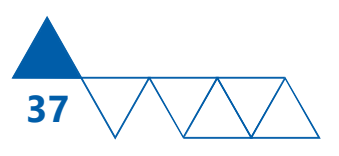

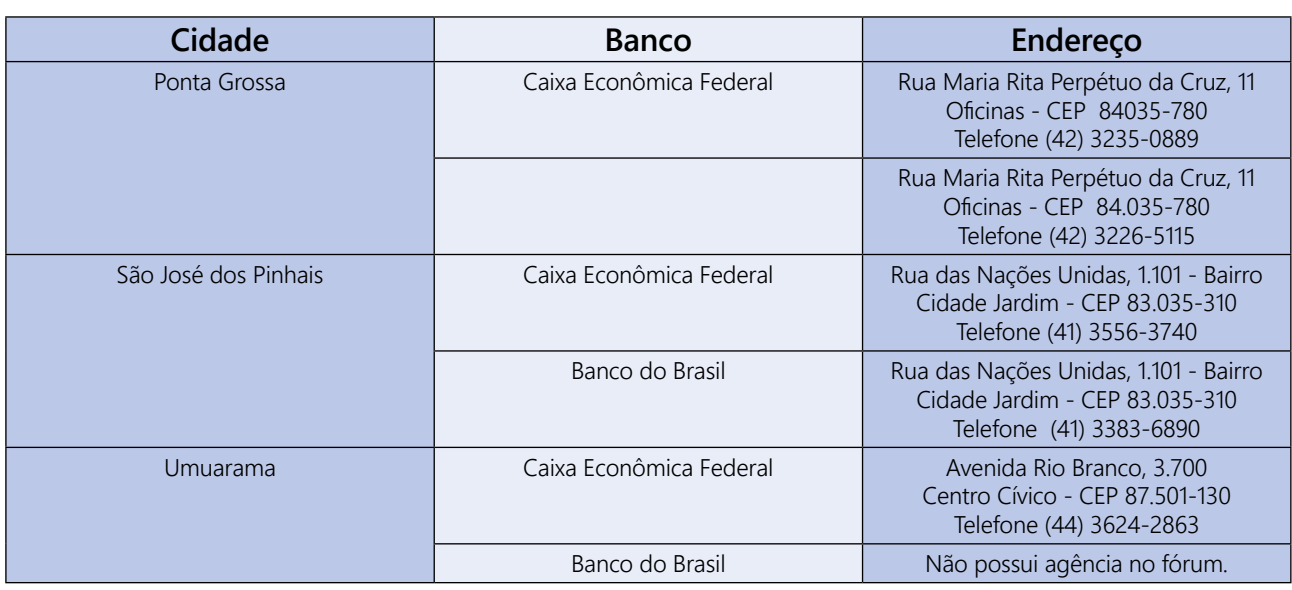

# Seção de Apoio à Ouvidoria

Recebe denúncias, reclamações, sugestões, elogios e solicitações relativas ao funciona mento e aos serviços prestados no âmbito do Tribunal Regional do Trabalho da 9ª Região.

Oferece, de forma permanente, canais de comunicação entre o cidadão e o Tribunal Regional do Trabalho da 9ª Região, para melhoria da qualidade no atendimento ao jurisdicionado, bem como para fomentar o acesso à informação, assegurando a transparência à gestão pública.

Nos termos do art. 7º da Resolução Administrativa nº 24/2010, não serão aceitas:

■ manifestações anônimas (art. 5°, inciso IV, da CF);

pedidos para os quais exista recurso específico, inclusive correição parcial;

 manifestações relacionadas a atividade estranha à Justiça do Trabalho no âmbito da 9ª Região; e

consultas referentes a direitos trabalhistas, previdenciários ou outros relacionados a competência jurisdicional da Justiça do trabalho.

A autuação dos expedientes, bem como o registro, tramitação, guarda e arquivamento, será feita de forma a preservar o sigilo que o caso exigir.

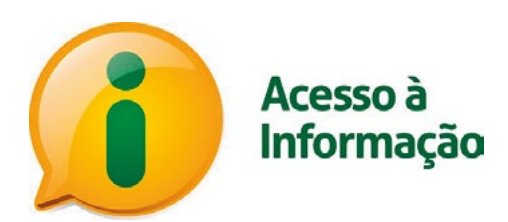

O Serviço de Informações ao Cidadão, a que alude a Lei nº 12.527/2011, "Lei de Acesso à Informação", foi instituído pela Portaria SGP nº 13/2012, que o atribuiu à Ouvidoria Regional, sob a supervisão do Desembargador Ouvidor, até que sobrevenha normatização específica deste Regional.

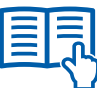

A Ouvidoria também recebe sugestões de aprimoramento, dúvidas e críticas referentes ao conteúdo da Carta de Serviços ao Cidadão.

**Internet:** recebe as manifestações, preferencialmen-

nível 24 horas no sítio oficial do TRT (www.trt9.jus.br).

Tribunal Regional do Trabalho do Paraná

#### **Horário:** das 11h às 17h, de 2ª à 6ª feira.

**Correspondência:** Av. Vicente Machado, nº 147, 8º andar, Centro, Curitiba-PR, CEP 80.420-010.

Presencial: Av. Vicente Machado, nº 147, 8º andar, Centro, Curitiba-PR. Horário: das 11h às 17h, de 2ª à 6ª feira.

#### te, mediante o preenchimento de formulário, dispo-

 **Canais de Acesso**

**E-mail:** ouvidoria@trt9.jus.br

**Telefone:** (41) 3310-7473 / 7154.

## Corregedoria Regional

A Corregedoria Regional é o órgão do TRT-PR incumbido de velar pelo funcionamento regular dos serviços judiciários de primeiro grau no Estado do Paraná. Compete à Corregedoria Regional conhecer das correições parciais, representações e pedidos de providências relativos aos serviços judiciários e atos tumultuários do procedimento praticados pelos Juízes das Varas. Isso, entretanto, apenas quando não houver recurso específico ou

#### **Canais de Acesso**

**E-mail:** corregedoria@trt9.jus.br **Telefone/fax:** (41) 3310-7468 **Horário:** das 11h às 17h, de 2ª à 6ª feira. a possibilidade de correção do procedimento por outro meio legal.

O Regimento Interno do Tribunal atribui competência originária ao Corregedor Regional para disciplinar as normas gerais internas nas Varas do Trabalho do Estado do Paraná, cuja regulamentação encontra-se no Provimento Geral da Corregedoria disponível em: www.trt9.jus.br - menu Institucional - Corregedoria.

**Correspondência:** Al. Dr. Carlos de Carvalho, 528, 2º andar, Centro, Curitiba - PR, CEP 80.430-180.

**Presencial:** Al. Dr. Carlos de Carvalho, 528, 2º andar, Centro, Curitiba-PR.

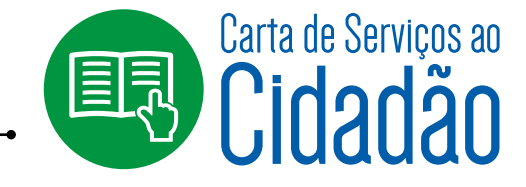

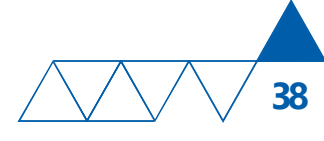

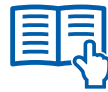

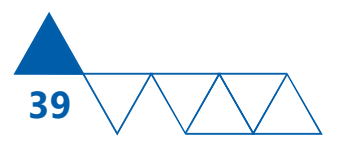

## Comissão de Acessibilidade

A Comissão Permanente de Acessibilidade, instituída pela Resolução Administrativa nº 8/2012 materializa, no TRT-PR, a promoção da acessibilidade, valor institucional desta Corte Trabalhista, por meio de ações visando atender às necessidades internas dos jurisdicionados, dos magistrados, servidores e dos terceirizados.

Dentre essas ações destaca-se: realizar cursos periódicos de Língua Brasileira de Sinais, acompanhar ações voltadas à acessibilidade arquitetônica

#### **Canais de Acesso**

**Internet:** www.trt9.jus.br ► Comissão de Acessibilidade

**E-mail:** acessibilidade@trt9.jus.br

nos prédios do TRT-PR; verificar a acessibilidade dos sistemas informatizados utilizados no Tribunal, como CTA e PJe; acompanhar o desenvolvimento da nova versão do PJe, coordenada pelo Conselho Nacional de Justiça; e promover ações de conscientização, como palestras e treinamentos para o público interno e externo, entre outras.

Para mais informações, acessar www.trt9.jus.br e clicar em Comissão de Acessibilidade, ou entrar em contato pelo telefone (41) 3310-7065.

**Telefone/fax:** (41) 3310-7065 **Horário:** das 11h às 17h, de 2ª à 6ª feira. **Endereço:** Avenida Vicente Machado, 147, 3º andar, Centro, CEP: 80.420-010, Curitiba-PR

## Comissão de Responsabilidade Socioeconômica e Ambiental

A Comissão de Responsabilidade Socioeconômica e Ambiental (CRS), composta por magistrados e servidores, possui multiplicadores em cada unidade judiciária e administrativa do TRT-PR. Com o escopo de promover a permanente conscientização da Sustentabilidade, como valor constitucional, desenvolve uma série de ações que expressam seu compromisso com a cidadania.

São exemplos deste compromisso a Gestão dos Resíduos Sólidos do TRT-PR, com o Programa Coleta Seletiva Solidária, o descarte sustentável de lâmpadas fluorescentes, toners e cartuchos de impressão

do Tribunal e disponibilização de pontos de coleta inteligente de lixo tóxico, lixo eletroeletrônico e óleo vegetal de origem residencial dos magistrados e servidores. A CRS também realiza ações ambientais tais como o Momento Pare e Pense e consequente certificação com o selo "Inteligência Socioambiental Reconhecida", que visa a otimização do consumo de recursos materiais.

Considerando ainda o desenvolvimento de uma sociedade mais justa e igualitária, a CRS também desenvolve ações pró-cidadania, tais como o programa de inclusão digital e cidadania "Roberto Dala Barba",

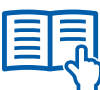

Tribunal Regional do Trabalho do Paraná

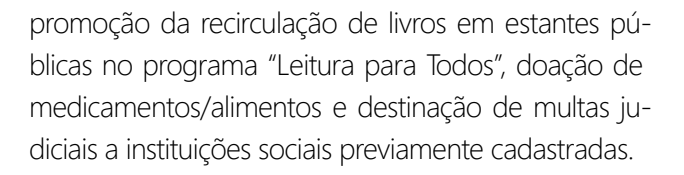

**40**

#### **Canais de Acesso**

**Internet:** www.trt9.jus.br▶ Comissão Socioambiental **E-mail:** responsabilidadesocial@trt9.jus.br **Telefone/fax:** (41) 3310-7470

Para mais informações, acessar o link disponível em www.trt9.jus.br > Comissão Socioambiental, entrar em contato pelo telefone (41) 3310-7470, ou pelo e-mail esponsabilidadesocial@trt9.jus.br.

**Horário:** das 11h às 17h, de 2ª à 6ª feira.

**Endereço:** Avenida Vicente Machado, 147, 3º andar, Centro, CEP 80.420-010, Curitiba-PR.

## Centro de Memória

O Centro de Memória, responsável pela guarda do acervo histórico da Justiça do Trabalho paranaense, está localizado no Centro de Curitiba, no prédio histórico que sediou o Clube Rio Branco.

No ambiente constam exposição permanente de objetos e processos históricos e exposições temporárias sobre a Justiça do Trabalho e sua relação com as categorias profissionais.

#### **Canais de Acesso**

**Internet:** www.trt9.jus.br ► Centro de Memória **E-mail:** memorial@trt9.jus.br **Telefone/fax:** (41) 3310-7470 **Horário:** das 10h às 17h, de 2ª a 6ª feira.

O acervo está parcialmente digitalizado e pode ser acessado pelo link do Centro de Memória disponível em www.trt9.jus.br. A parte física está acondicionada junto ao laboratório no prédio do Cajuru, onde é disponibilizada a todos, podendo ser consultada no horário de atendimento ao público.

São organizadas visitas monitoradas ao Centro de memória, para grupos previamente formados.

#### **Endereços:**

**Sala de exposição** - Al. Dr. Carlos de Carvalho, 528, Centro, Curitiba-PR, CEP 80.430-180.

**Laboratório** - Rua Vidal Natividade da Silva, 600, Cajuru, CEP 82.900-110

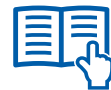

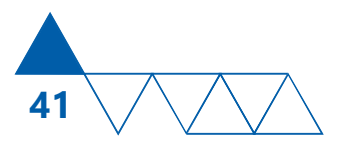

## Visitação Pública

O Projeto de Visitação Pública – Conhecendo a Justiça do Trabalho do Paraná – é mais um canal de comunicação do Tribunal Regional do Trabalho da 9ª Região com a sociedade, uma vez que são compartilhadas com o público externo informações sobre o papel da instituição, o sistema de tramitação processual, as estatísticas do TRT-PR e as ações inovadoras promovidas pelo Regional paranaense.

Durante as visitações são apresentados vídeos sobre a Instituição e os projetos em desenvolvimento na Justiça do Trabalho no Paraná. Os visitantes conhecem, ainda, o Centro de Memória, os Plenários e as demais instalações do edifício-sede do Tribunal.

Caso alguma das Turmas de Desembargadores do TRT-PR esteja realizando sessão de julgamento na data da visita, há possibilidade de acompanhamento das sustentações orais na Sessão.

#### **Informações**

As visitas podem ser realizadas por estudantes de ensino médio, profissionalizante e por acadêmicos de quaisquer cursos universitários, mediante agen-

#### **Canais de Acesso**

**E-mail:** cerimonial@trt9.jus.br **Telefone/fax:** (41) 3310-7700 **Horário:** das 8h30min às 17h30min, de 2ªa 6ª feira. damento prévio de 30 dias. Para maior atenção aos visitantes, há limite de 40 pessoas por grupo, incluindo professores e/ou acompanhantes.

As visitas podem ser realizadas de segunda a sexta-feira, no período das 9h às 17h, e possuem duração de uma a duas horas. Cabe ressaltar que as Sessões de Julgamento ocorrem terças, quartas e quintas-feiras, e que é possível a elaboração de roteiro de visita especial para atender o interesse da Instituição de Ensino em conhecer alguma unidade administrativa ou judiciária do Tribunal específica, mediante consulta. Não há qualquer custo para a visita programada.

#### **Como solicitar uma visita ao Tribunal?**

A Instituição de Ensino interessada deve entrar em contato com a Coordenadoria de Cerimonial, solicitando por e-mail o agendamento e indicando a(s) data(s) pretendida(s).

O Cerimonial verifica no calendário oficial de eventos do TRT-PR a possibilidade de agendamento e encaminha resposta confirmando a visita.

**Endereço:** Av. Vicente Machado, nº 400, 5º Andar, Edifício Anexo Administrativo do Fórum da Justiça do Trabalho de Curitiba - CEP 80.420-010

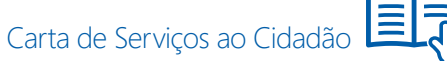

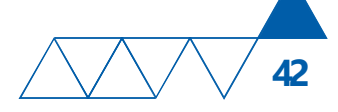

# Escola Judicial

A Escola Judicial, criada por força da Emenda Constitucional nº 45, tem competência exclusiva para promover a formação inicial e continuada dos Magistrados do Trabalho do Tribunal Regional do Trabalho da 9ª Região, observando normativas do Sistema Integrado de Magistrados do Trabalho – SI-FMT coordenado pela ENAMAT e composto pelas 24 Escolas Judiciais Regionais, além de, por força das Resoluções nº 136/2012, 137/2012 e 176/2014, todas provenientes do Órgão Especial do TRT 9ª Região, incumbir-se da capacitação dos Servidores do Quadro deste Tribunal, consoante Projeto Político-Pedagógico vigente, Planejamento Estratégico do TRT-PR e Resolução nº 192 do CNJ.

Em que pese as rubricas orçamentárias destinadas ao tema de capacitação/formação e sob responsabilidade de ordenação do Desembargador Diretor da Escola Judicial, não alcançarem a oferta de capacitação a público diverso ao da competência institucional, preocupa-se a Escola Judicial ao organizar os eventos mais amplos, como Seminários e palestras, franquear algumas vagas a convidados (estagiários da própria instituição, MPT, advogados, professores e outros interessados na ação específica).

#### **Canais de Acesso**

**Internet:** www.trt9.jus.br ► Escola Judicial ou www.trt9.jus.br ► Revista Eletrônica **E-mail:** escolajudicial@trt9.jus.br

Essas práticas foram intensificadas com a celebração de convênios com a Universidade Estadual de Ponta Grossa, Pontifícia Universidade Católica do Paraná e Universidade Federal do Paraná.

Destaca-se a publicação mensal da Revista Eletrônica (que em outubro de 2016 completará cinco anos com praticamente um milhão e quatrocentas mil consultas), em meio virtual, que reflete com agilidade discussões atuais que afetam as relações de trabalho e a vida em sociedade, atingindo não apenas o público de operadores do Direito, como dissemina conhecimento à população.

A Revista Eletrônica, coordenada pelo Desembargador Luiz Eduardo Gunther, conta com o Grupo de Pesquisa integrado por servidores e oferece devolutiva reunião de estudo monotemático, composto por Acórdãos do TRT-PR, dos Tribunais Superiores, sentenças prolatadas por Juízes do TRT-PR, sinopses de livros e filmes, bibliografia referencial, vídeos, entre outros.

O acesso à Revista Eletrônica encontra- se disponível no link da Escola Judicial do TRT da 9ª Região: https://ead.trt9.jus.br/moodle/course/view.php?id=122

**Telefone/fax:** (41) 3310-7470

**Horário:** das 8h30min às 17h30min, de 2ª a 6ª feira **Endereços:** Al. Dr. Carlos de Carvalho, 528, Centro, Curitiba-PR, CEP 80.430-180.

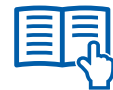

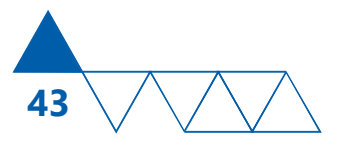

## Assessoria de Comunicação

A Assessoria de Comunicação do TRT do Paraná tem entre seus principais objetivos:

Dar amplo conhecimento à sociedade das decisões judiciais e administrativas da Justiça do Trabalho do Paraná;

 Divulgar os direitos do cidadão e os serviços colocados à disposição da sociedade;

**Contribuir para o fortalecimento da imagem insti**tucional da Justiça do Trabalho, despertando a visão crítica dos cidadãos a respeito da importância desse ramo do Poder Judiciário para a garantia de direitos e da paz social.

A Ascom mantém e atualiza o conteúdo informativo do portal do TRT-PR na internet, produz boletins de

#### **Canais de Acesso**

**E-mail:** ascom@trt9.jus.br **Telefones:** (41) 3310-7309 / 7171 e (41) 9247-8109 rádio e reportagens para TV e impressos, alimenta o *microblog twitter* e o canal oficial do Tribunal no *YouTube*, planeja e produz campanhas institucionais e de *marketing*.

Em sua atuação, a Assessoria busca a afirmação dos valores e princípios da Constituição Federal, com respeito ao interesse público, garantia de transparência e promoção da dignidade da pessoa humana, desenvolvimento da cidadania e inclusão social. Em linha com as Resoluções nº 80, de 21 de junho de 2011, do Conselho Superior da Justiça do Trabalho e de nº 85, de 8 de setembro de 2009, do Conselho Nacional de Justiça, a Ascom busca sempre adequar mensagens, linguagens e canais de comunicação aos diferentes públicos.

**Horário:** Plantão permanente.

**Endereço:** Avenida Vicente Machado, n 147, 8º andar, Centro, CEP 80.420-010, Curitiba-PR.

# Órgãos relacionados com a Justiça do Trabalho

 **Ministério Público do Trabalho:** órgão pertencente ao Ministério Público da União. O MPT não defende qualquer das partes, sendo considerado o guardião da lei, do interesse público e do estado democrático de direito. Dentre outros órgãos a ele vinculados, estão a Procuradoria-Geral e as Procuradorias Regionais, que emitem pareceres nos autos de processos trabalhistas junto ao TST e TRTs, respectivamente, instauram e conduzem inquéritos em favor do cumprimento da legislação. Por exemplo, é do Ministério Público do Trabalho a iniciativa de, após investigação própria, encaminhar ao órgão competente do Poder Judiciário denúncias de exploração de mão-de-obra, trabalho escravo, trabalho infantil, descumprimento reiterado das leis que regem o trabalho, greves, etc.

**Endereço:** Av. Vicente Machado, 84, Curitiba, CEP 80420-010 - Telefone: (41) 3304-9000 **Horário:** 10h às 16h30, de 2ª à 6ª feira **site:** www.prt9.mpt.gov.br

Tribunal Regional do Trabalho do Paraná

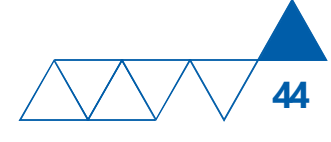

**Ministério do Trabalho:** não tem vínculo com o Poder Judiciário. É órgão do Poder Executivo Federal, situado em Brasília, e sua atual denominação é Ministério do Trabalho e Emprego. Possui "postos avançados" nas capitais dos Estados: as Delegacias Regionais do Trabalho (DRTs).

**Endereço:** Esplanada dos Ministérios, Bloco F, CEP: 70056-900, Brasília - Telefone: (61) 2031-6000 **Horário:** das 8h às 18h, de 2ªa 6ª feira **site:** www.trabalho.gov.br

 **Superintendência Regional do Trabalho:** órgão do Poder Executivo Federal nos Estados, encarregado de fiscalizar o cumprimento das leis de proteção ao trabalho e prestar outros serviços, como emitir a carteira de trabalho e conceder o seguro-desemprego.

A Superintendência Regional do Trabalho dispõe de um Serviço de Atendimento ao Trabalhador, que presta orientações trabalhistas, apenas pessoalmente, mediante a distribuição de senhas, pela manhã e à tarde.

**Endereço:** Rua José Loureiro, 574, Centro, Curitiba, CEP: 80010-924 - Telefone: (41) 3901-7508

**Horário:** das 8h às 17h, de 2ª a 6ª feira **site:** www.trabalho.gov.br

## Endereços e telefones do TRT-PR

#### **Edifício Rio Branco**

Alameda Dr. Carlos de Carvalho, n° 528, Centro Curitiba- PR, CEP 80.430-180. Telefone: (41) 3310-7000

#### **Edifício Administrativo**

Avenida Vicente Machado, n°147, Centro Curitiba-PR, CEP 80.420-010. Telefone: (41) 3310-7000

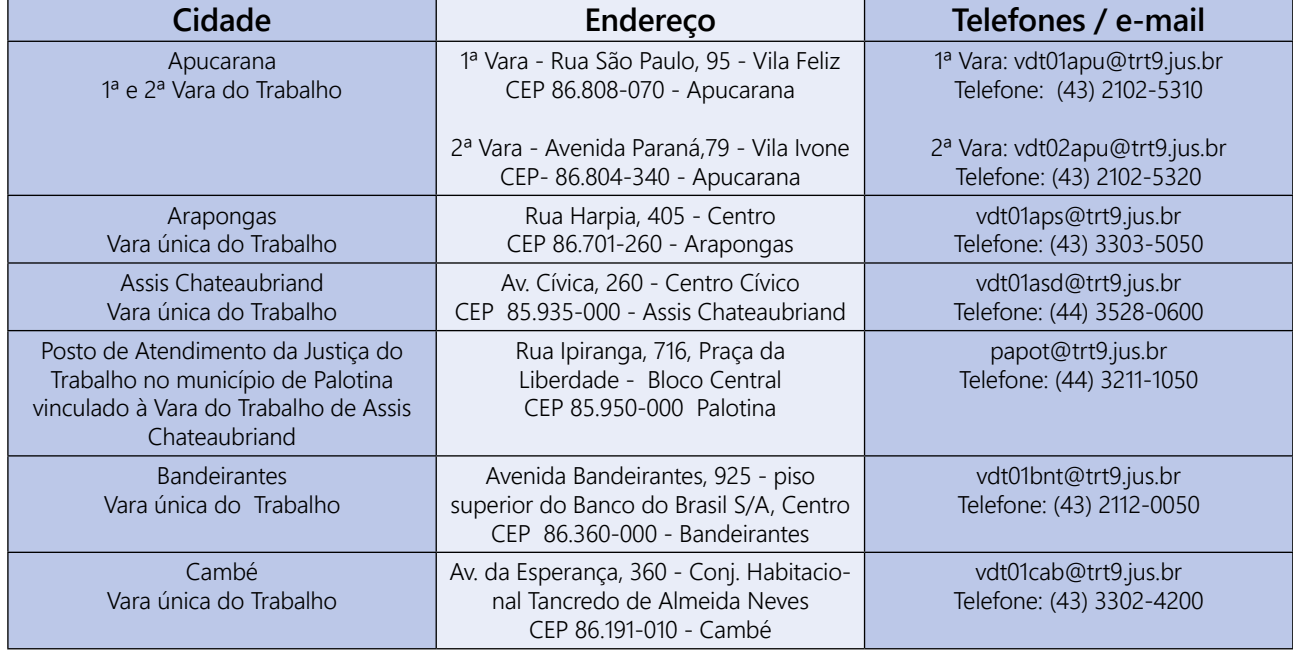

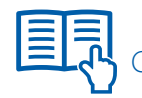

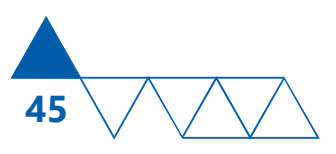

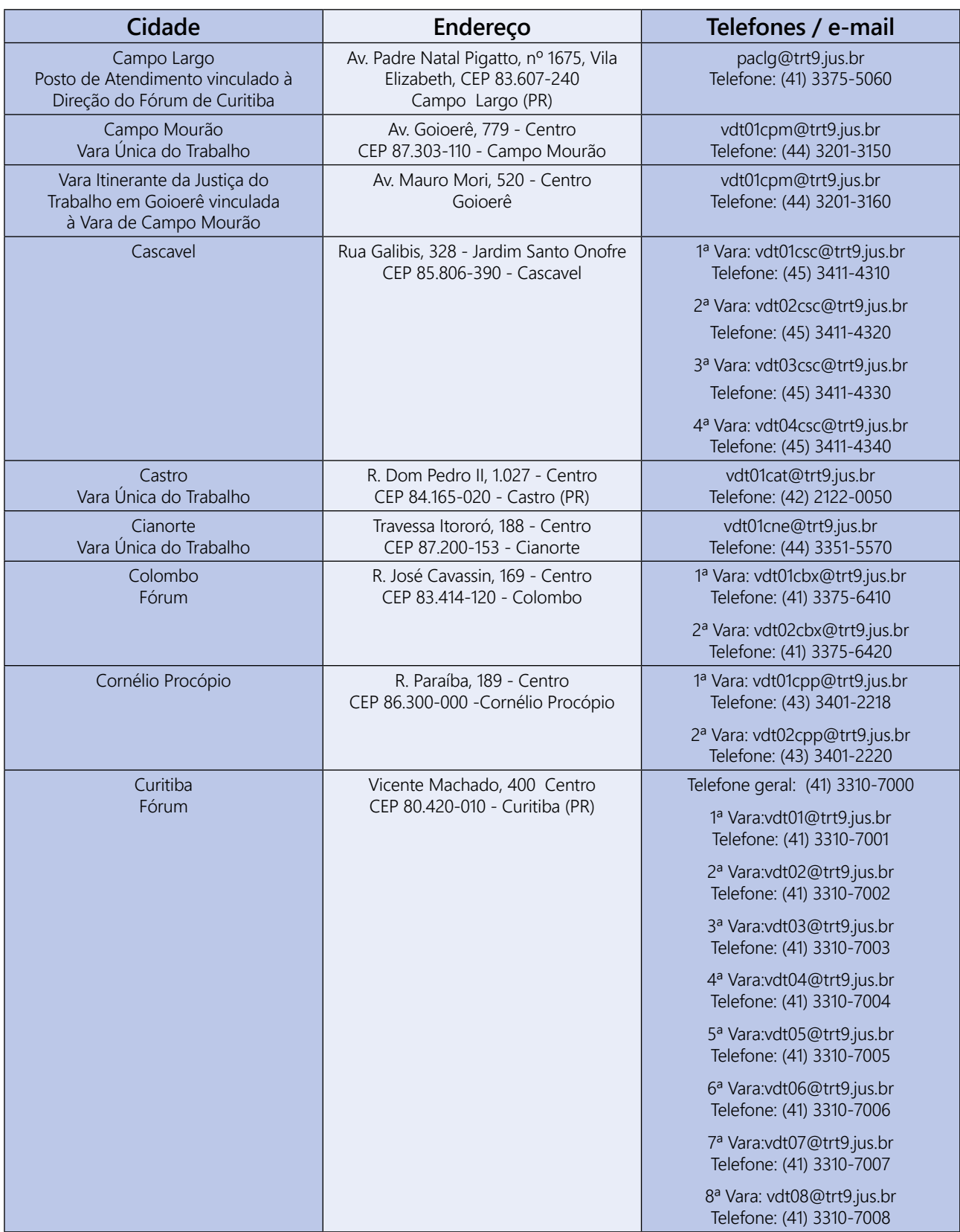

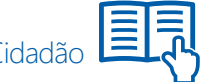

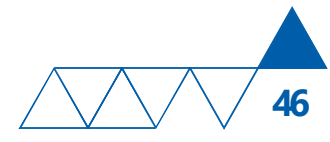

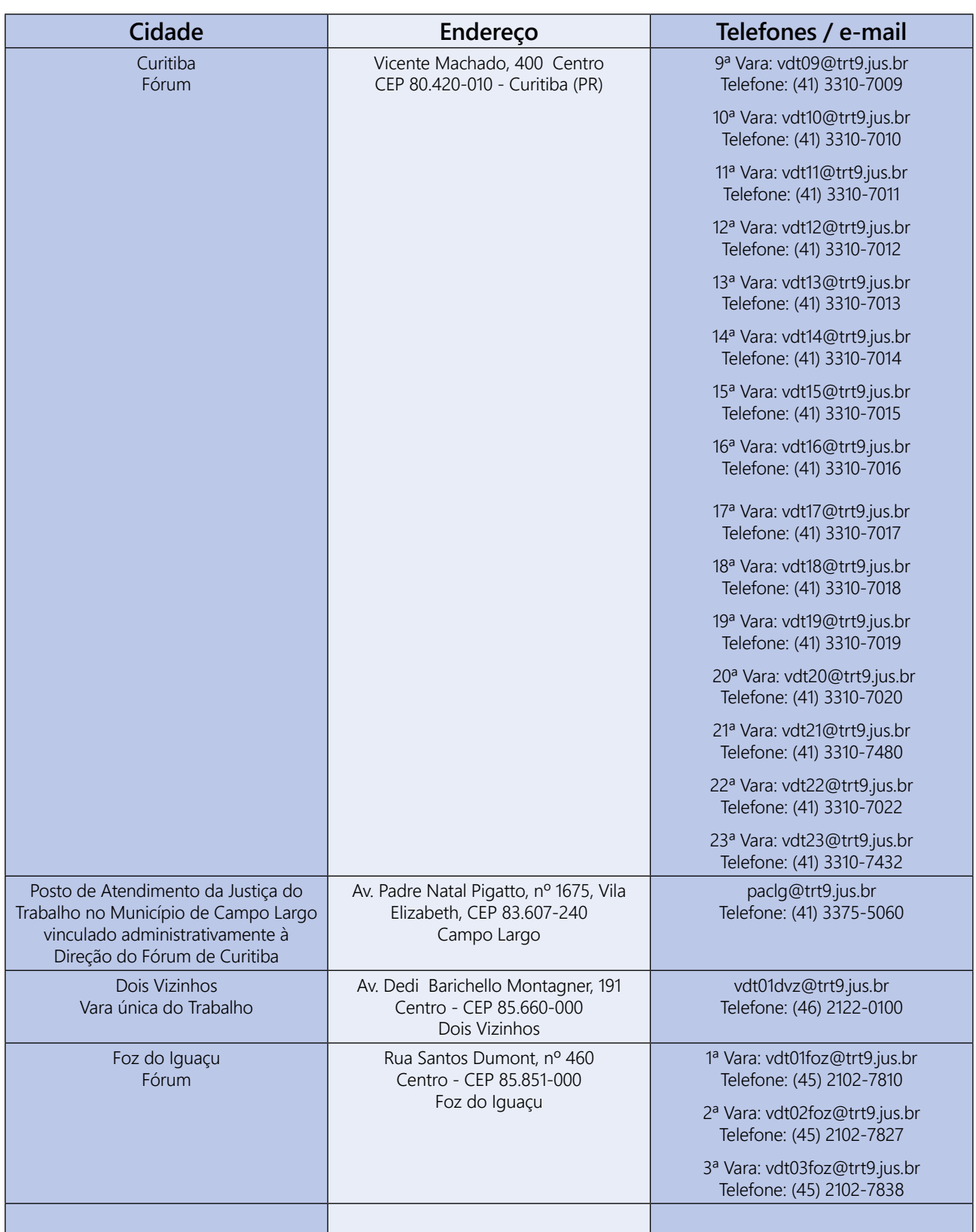

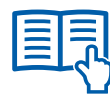

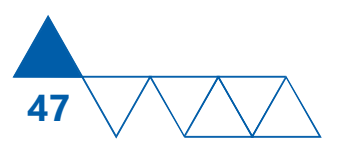

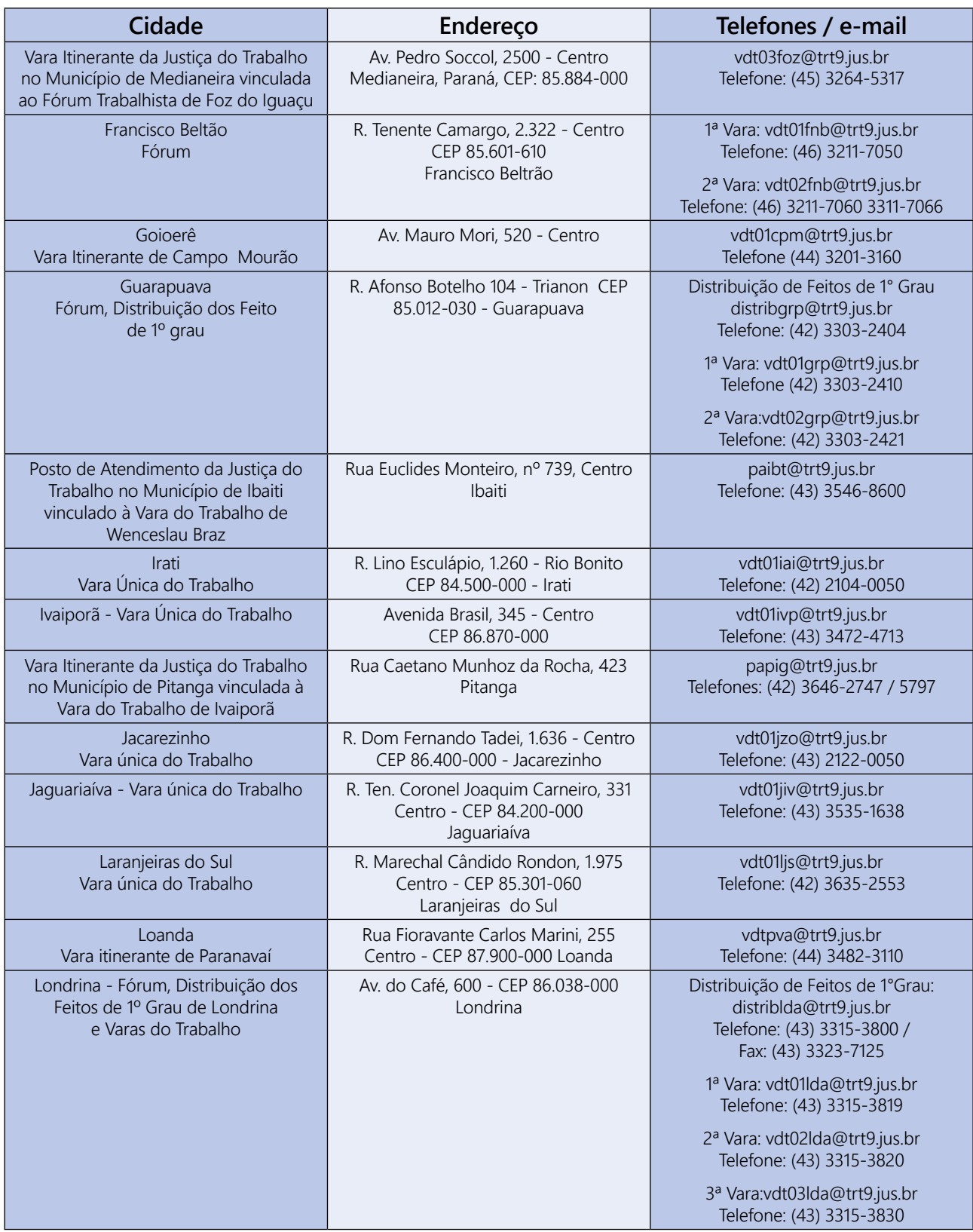

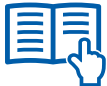

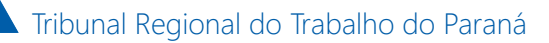

**48**

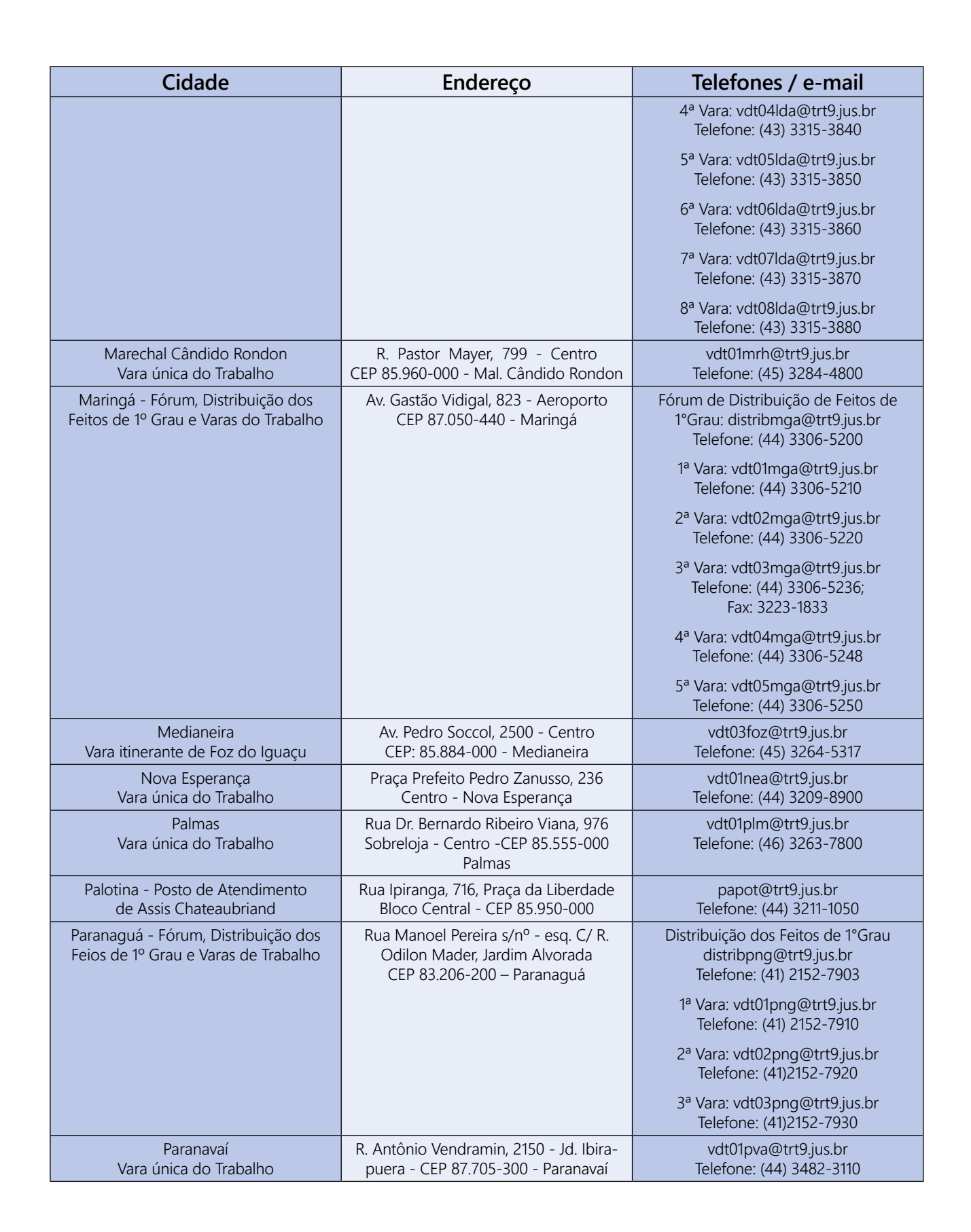

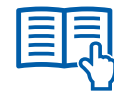

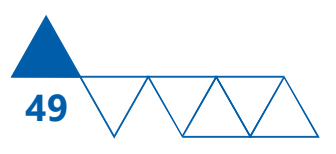

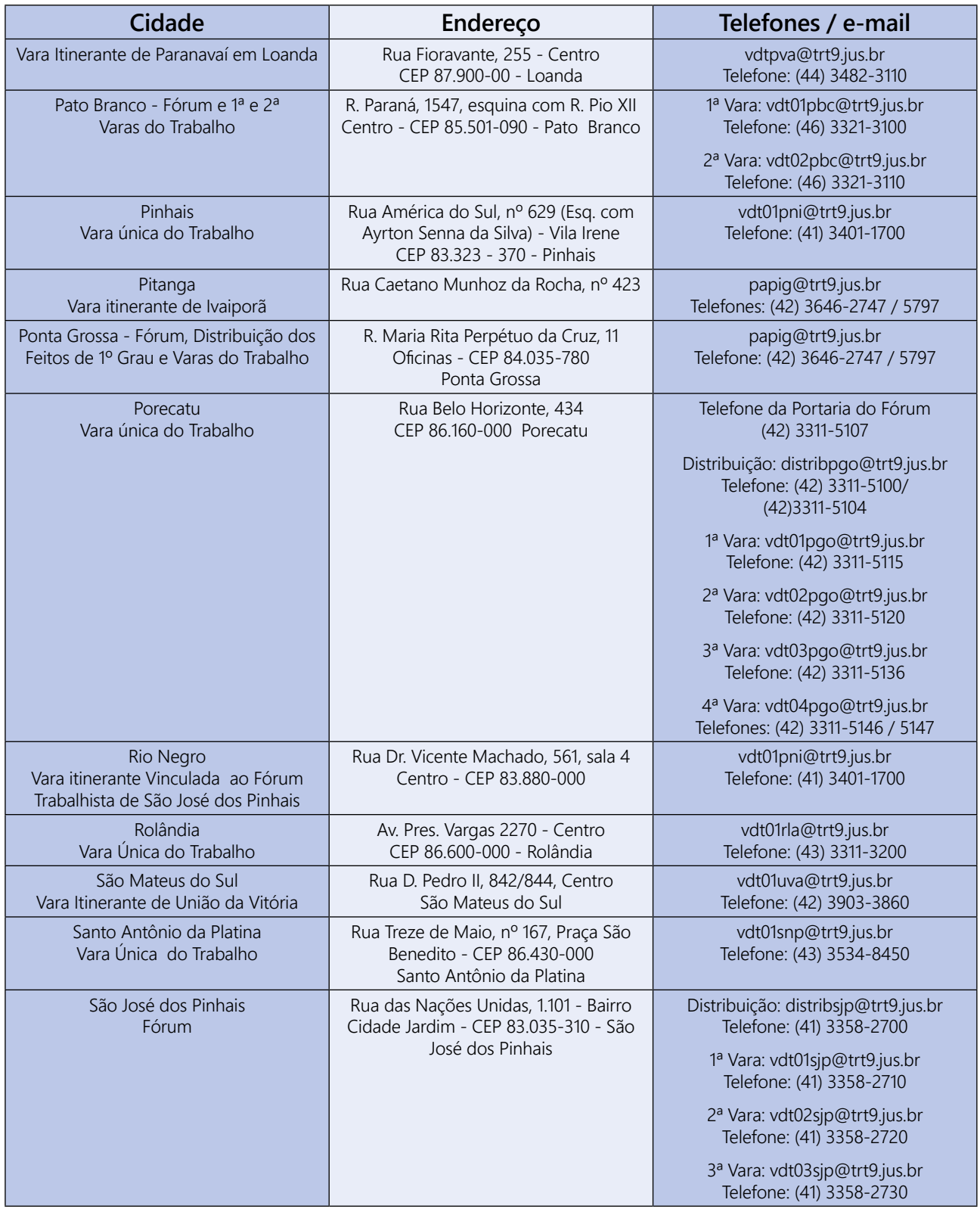

凨

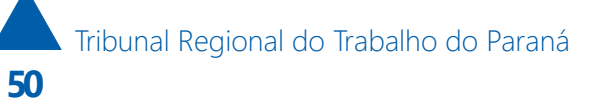

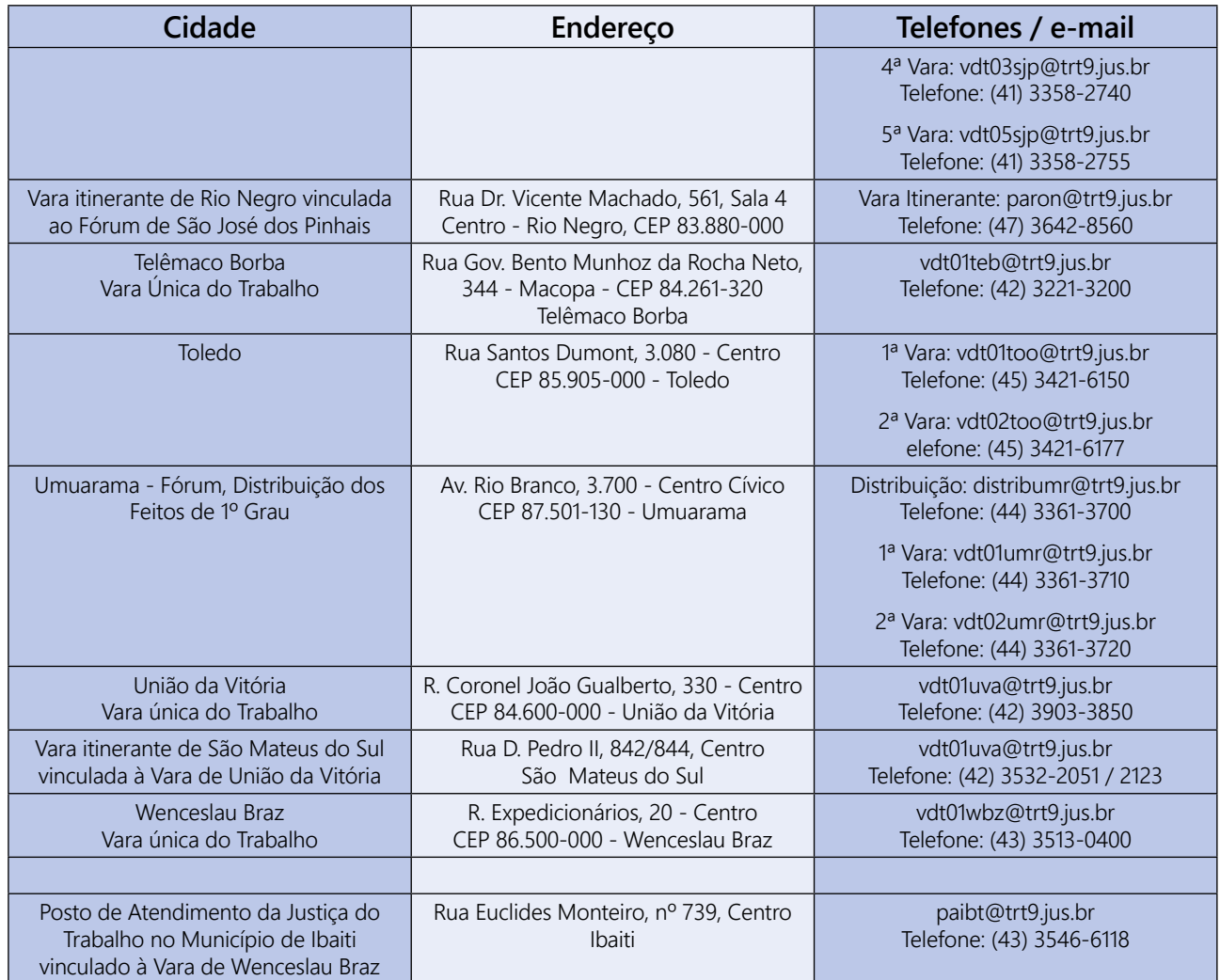

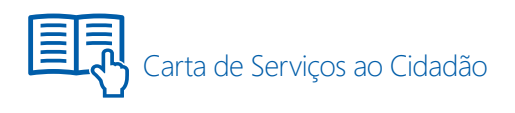

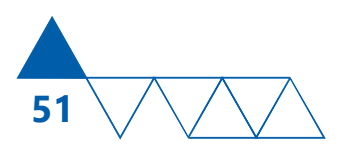

# Equipe de atualização da Carta de Serviços (2016)

 **NAIR MARIA LUNARDELLI RAMOS** Desembargadora do Trabalho Ouvidora

 **DÉBORA GNATA BALECHE PROENÇA** Chefe da Seção de Apoio à Ouvidoria

**MARCIA YAMASAKI SATO DE OLIVEIRA** Servidora da Seção de Apoio à Ouvidoria

 $\blacksquare$  **ALINE GONÇALVES LOPES** Estagiária da Ouvidoria

 **ANA CAROLINA CÉ** Estagiária da Ouvidoria

 $\blacksquare$  **JOEL ALEXANDRE GOGOLA** Designer da Assessoria de Comunicação (projeto gráfico)

\*As unidades que colaboraram com a atualização desta Carta de Serviços são responsáveis pelas informações sobre os serviços prestados.

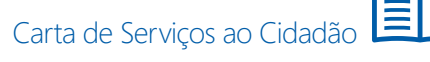

# Carta de Serviços ao

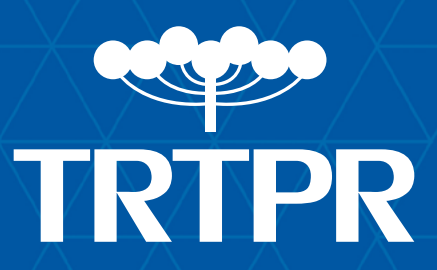